## 成田市立図書館電子書籍サービス 国内コンテンツビューアの使い方

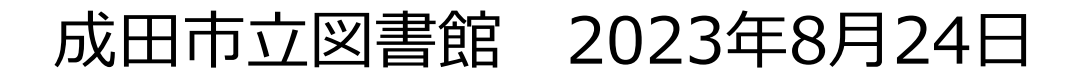

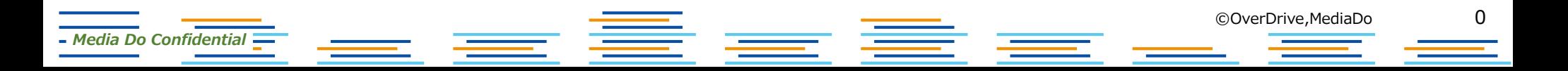

国内コンテンツビューアマニュアル

# **①リフロー型ビューア**

∟小説・よみものといった文字が多いコンテンツの見え方

# **②フィックス型ビューア**

*Media Do Confidential*

∟ガイド・料理・絵本といった画像が多いコンテンツの見え方

<u>oor William Drive, Maria Drive, Maria Drive, Maria Drive, Maria Drive, Maria Drive, Maria Drive, Maria Drive, </u>

1

# ①**リフロー型ビューア** ∟小説・よみものといった文字が多い コンテンツの見え方

*Media Do Confidential*

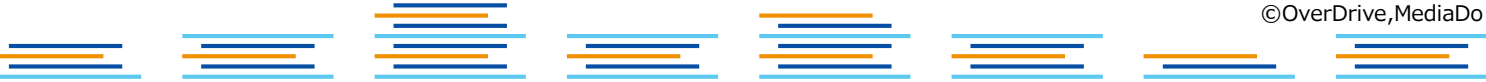

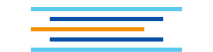

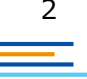

**1.基本の操作方法**

*Media Do Confidential*

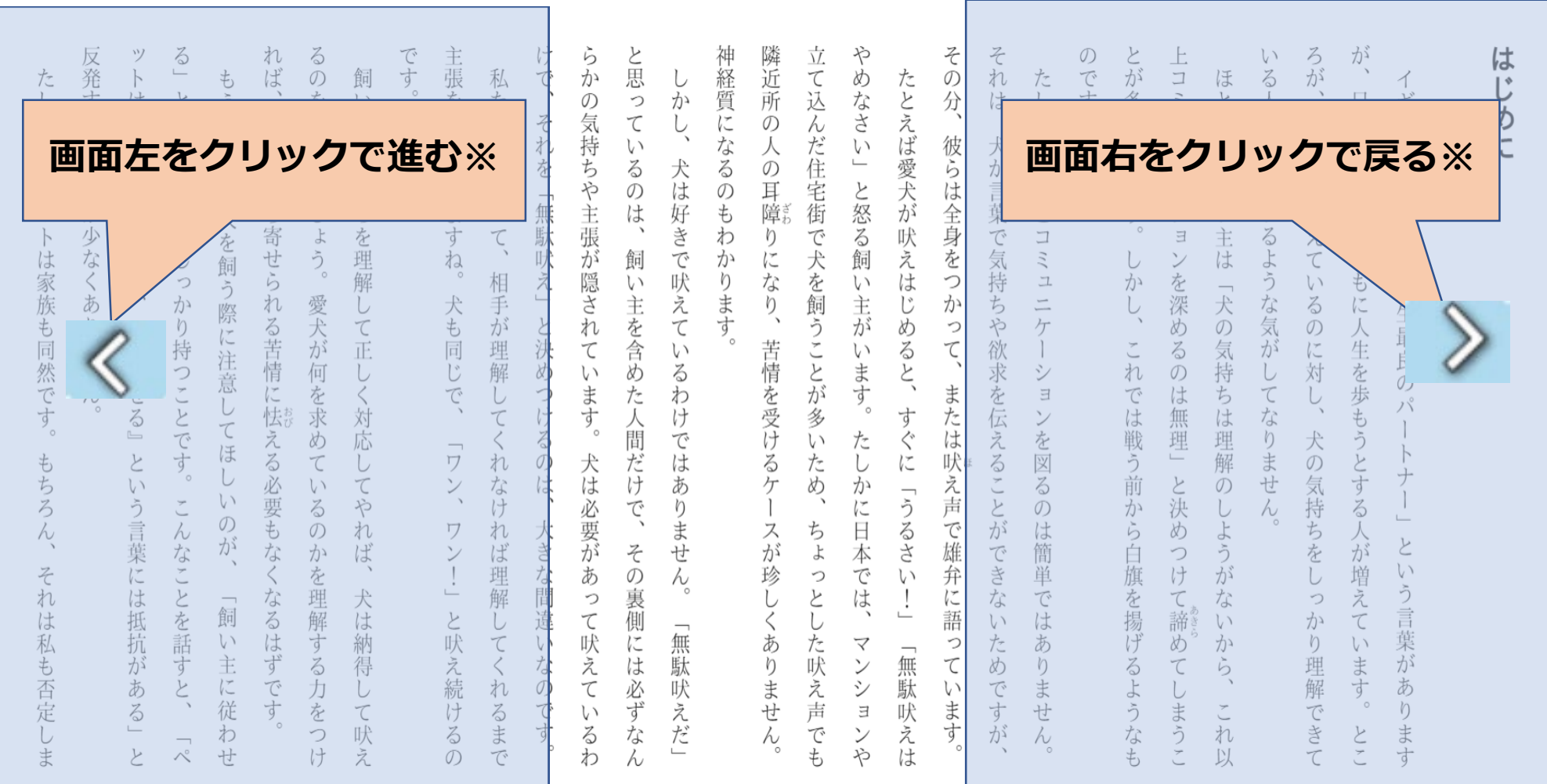

重 三 重 =

**※右綴じの場合。(左綴じの場合は、画面右をクリックして進みます。)**

 $=$   $=$ 

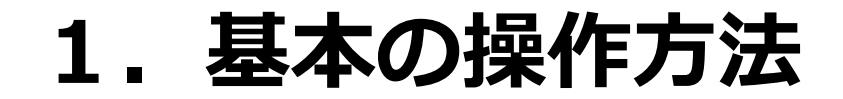

です

主張を繰

 $\eta$ 

返します

ね

犬も

同じ

で U

 $\overline{\phantom{0}}$ 

ワ

 $\checkmark$ 

ワ

 $\checkmark$ 

 $\overline{1}$ 

 $\overline{\phantom{a}}$ 

と

吠

え続

け

z

 $\mathcal{O}$ 

私た

 $t_{5}$ 

人間だ

っ

 $\tau$ 

相

手

が

理解

 $\tau$ 

 $\langle$ 

れ

なけ

れ

ば

理

解

 $\tau$ 

 $\leq$ 

れ

 $\zeta$ 

ま

で

け

で

 $z$ 

れ

を

無

駄

吠

 $\ddot{\tilde{\lambda}}$ 

 $\overline{\mathcal{L}}$ 

決

め

つ

け

る

 $\mathcal{O}$ 

は

大

È,

な

間

違

い

な

の

で

す

 $\lambda$ 

と思

 $\mathcal{L}$ 

 $\tau$ 

 $\iota$ 

 $\ddot{\delta}$ 

の

は

飼

い

主

を

含

め

た

間

だ

迂

で

 $z$ 

の

裏

側

に

は

必

ず

な

h

か

犬

は

好

古

で

吠

え

 $\tau$ 

い

 $\zeta$ 

わ

け

で

は

あ

 $\eta$ 

ま

せ

 $\lambda$ 

無

馱

吠

Ž

だ

ら

か

の

気

持

ち

や

主

張

が

隠

È

扎

 $\tau$ 

 $\downarrow$ 

ま

す

犬

は

必要が

あ

っ

τ

吠

え

 $\tau$ 

い

 $\zeta$ 

わ

 $\circ$ 

たし かに、  $\searrow$ ッソ  $\vdash$ は家族も 同然です。 も ち  $\bar{z}$ h そ れ は 私も否定し ま

*Media Do Confidential*

ッソ  $\zeta$ 反発す  $\vdash$  $\sqsubseteq$ と は 家族 る愛犬家  $\setminus$ う 気 の 持  $\overline{\phantom{a}}$ 員 ち が 少 だ を な か  $\langle$ っ り V あ か ŋ ŋ  $\overline{\phantom{a}}$ 持 ません 従 わ つ こと せ  $\ddot{\diamond}$  $\qquad \qquad \qquad \Box$ で す。 と  $\downarrow$  $\tilde{\phantom{a}}$ う言葉に  $\lambda$ な y  $\overline{\phantom{0}}$ は抵抗が とを話す あ と  $\zeta$ と ぺ

 $\mathcal{O}$ をやめる ご近所  $\overline{\mathcal{D}}$ で L ら 寄せら よ  $\zeta$ れる苦情に怯え 愛犬が何 を求め  $\ddot{\delta}$  $\tau$ 必要も l١ る  $\mathcal{O}$ な か  $\boldsymbol{\lambda}$  $\mathord{\langle}$ を なる 理解す は ず  $\ddot{\delta}$ です 力 を つ

れ る 试 飼  $\setminus$ …<br>が 気 持  $\ddot{t}$ を理解 し  $\tau$ 正 U  $\, < \,$ 対 応 U  $\tau$ や れ ば 犬 社 納 得 し  $\tau$ 吠 け え

も う ひと つ  $\rightarrow$ 犬を飼 う 際 に注意  $\cup$  $\tau$ ほ  $\cup$ い の が 飼 い 主 に 従 わ せ

求 れ 本 で  $\exists$ ΄o 寸 は 伝 ぐ え を 戦 に Ш  $\lesssim$ 図 う 前  $\ddot{\delta}$  $\qquad \qquad$ う  $\mathcal{V}$  $\mathcal{O}$ か  $\overline{\mathcal{L}}$ が は ら さ で Ó 当 旗 い 単 を な で 揚  $\qquad \qquad \Box$ い は げ た あ 無  $V$  $\zeta$ め で ま

せ

h

が

Ō

T.

ま

葉

で

気

持

ち

や

欲

 $\Box$ 

 $\Box$ 

 $\overline{\phantom{a}}$ 

 $H$ 

シ

込 と な え Ŕ  $\mathcal{O}$  $\lambda$ ば Y だ い 住  $\overline{\phantom{a}}$ 愛  $\mathcal{O}$ 宅街 夭 耳 と 障 怒 が  $\bar{z}$ 吠  $\eta$ で 犬 飼 に え を な は い 飼 主 じ  $\eta$ め う が 苦  $\rightarrow$ る い  $\overline{\phantom{0}}$ 情 と ます と、 が を受け 多 l١ た  $\ddot{\diamond}$ た └ ケ め か に ス ち Ħ が よ 本 珍 つ で し と は  $\lt$ あ た  $\overline{\textbf{Y}}$ 吠 ŋ ン ま え シ 駄 せ 声 吠 彐 で ん Ž. や

神 立 隣近所 や 経  $\tau$ め た 質 に な  $\ddot{\delta}$  $\mathcal{O}$ も わ か ŋ ま 寸

ŧ は

©OverDrive,MediaDo

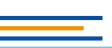

4

**先にページがない場合、**

は

犬

 $\mathcal{O}$ 

気

持

ち

は

理

解

 $\mathcal{O}$ 

よ

う

が

な

 $\backslash$ 

か

 $\tilde{b}$ 

れ

以

 $\exists$ 

を

深

め

 $\ddot{\delta}$ 

 $\mathcal{O}$ 

は

無

理

と

決

め

つ

け

 $\tau$ 

諦

め

 $\tau$ 

┵

 $\tilde{z}$ 

な

も

か

 $\overline{\phantom{0}}$ 

**カーソルが変わります**

い

 $\ddot{\delta}$ 

よ

č

な

気

が

 $\tau$ 

な

 $\eta$ 

**NH** 

せ

 $\lambda$ 

増

え

 $\tau$ 

 $\backslash$ 

 $\lesssim$ 

 $\circledD$ 

 $\overline{\overline{C}}$ 

讨

犬

 $\mathcal{O}$ 

気

持

ち

を

 $\mathcal{D}$ 

ゕ

 $V$ 

理

解

で

吉

T

を歩

も

と

 $\zeta$ 

が

増

え

 $\tau$ 

 $\downarrow$ 

ま

寸

 $\circ$ 

 $\mathcal{O}$ 

 $\backslash$ 

う

言

葉

が

あ

 $V$ 

**Exp** 

す

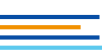

は

じめに

は ľ めに

5

ろが が い ・る<br>人  $\cdot$  $\alpha$ 日本でも、 ギ 八は減 愛犬家が I) スには っ  $\tau$ 増 犬とともに い 「犬は るよう え  $\tau$  $\backslash$ 人生最良の んな気  $\ddot{\diamond}$  $\mathcal{O}$ 人生を歩もうとする が に 対 L  $\tau$  $\cup$ パ  $\rightarrow$ な りません 犬の気持ち  $\vdash$ ナ  $\overline{\phantom{a}}$ 人<br>が と を V, 増 し う言 え っ か  $\tau$ |葉が  $\downarrow$ ŋ ます。 理 あ 解 できて ŋ とこ ます

©OverDrive,MediaDo

とが 上 のです。  $\Box$ ほ i<br>N とん  $\tilde{\mathcal{L}}$  $\downarrow$  $\ensuremath{\mathrel{\mathop{\mathcal{I}}}}$ どの よう  $\equiv$  $H$ です 飼 シ  $\downarrow$ ′∘ 主 Ξ  $\checkmark$ は ◡ を深 か 「<br><br><br>
大<br><br>
の め これ 気 る 持 の  $\overline{C}$ は ぢ は戦う前 無 は 理 理解  $\qquad \qquad \rule{2.2cm}{0.15mm}$ と<br>決  $\mathcal{O}$ から しようが め 白旗を揚げ つ け Ć な 諦 い め か るような τ ら、 L まう れ も 以

た か に 犬 と  $\Box$  $\tilde{\mathcal{L}}$  $\Box$  $\equiv$ ケ シ  $\Xi$  $\checkmark$ を 义  $\zeta$  $\mathcal{O}$ は 簡 単 で は あ  $\eta$ ま せ h

それ

 $\tilde{\tau}$ 

 $\overline{O}$ 

**画面中央をクリック**枼 佴 忩  $70$ 身を  $\overline{\mathcal{L}}$ 吠 で  $V$  $\overline{C}$ 気持  $\overline{\overline{C}}$ 犬 飼 え は を飼  $\overline{C}$ 吠 な  $\backslash$   $\backslash$ 主が Ľ か ち え めると、  $\tau$ や うことが多  $\overline{a}$ こともす。 いる  $\tau$ 欲 求を伝えること わ を受け また 寸 け  $\overline{C}$ た  $\mathord{\mathop{<}\!\!\!\cdot\,}$ は  $\downarrow$ は  $\lesssim$ た  $\sqrt{2}$ 吠  $\cup$ ケ め あ か Ž  $\overline{5}$  $V$  $\uparrow\subset$ 声 いのと  $\ddot{x}$ ス ち 日  $\overline{C}$ が が 雄 せ  $\,$   $\,$   $\,$ 本 で こきな 珍 弁  $\lambda$  $\supset$ で  $\backslash$ は  $\overline{\mathcal{C}}$ と  $\frac{1}{\sqrt{2}}$  $\cup$ 語 い 無 あ た た  $\overline{\vee}$  $\breve{}$ 一無駄 吠  $\tau$ 馱  $V$  $\searrow$ め ま  $\lambda$ 吠 シ  $\backslash$ で ます 声 吠 寸 え せ  $\Xi$ だ  $\lambda$  $\overline{C}$ え が  $\vee$ や は

隣近

神経

立て

や

め

た

駄 張 吠 が 飼  $\bar{z}$ 隠  $\backslash\setminus$ 白 主 と れ を含め 決  $\tau$ め  $\downarrow$ ます 六 け 間 る  $\mathcal{O}$ だけ 犬 は は 必 で、 要が 大 〈きな間  $z$ あ  $\mathcal{O}$ 裏  $\supset$ 違  $\tau$ 側 吠  $\wr\subset$ は な え 必  $\mathcal{O}$  $\tau$ で ず  $\setminus$ す  $\zeta$ な わ  $\overline{\wedge}$ 

と思

け

で

私

た

ち

人

簡

だ

っ

 $\tau$ 

相

手

が

理解

L

 $\tau$ 

 $\leq$ 

れ

な

け

れ

ば

理

解

l

 $\tau$ 

 $\leq$ 

れ

 $\ddot{\delta}$ 

ま

で

 $\lambda$ 

ら

 $\overline{\lambda}$ 

うひ ・<br>主が ご近所か  $\overline{z}$ 気持 つ  $\overline{\phantom{a}}$  $\overline{L}$ ち ら 犬を飼 寄 ょ を理解  $\tilde{\mathcal{D}}_{_{\mathrm{o}}}$ せら う際に注意 れる苦情に怯える必要もなく 愛 し て正 犬が何を求 し こく対  $\cup$  $\tau$ め 応 ほ  $\tau$  $\cup$ レ  $\downarrow$  $\tau$ い や  $\ddot{\delta}$  $\mathcal{O}$ れ の が かを理解する力 ば  $\lambda$ 犬は なるはずです  $\overline{\phantom{a}}$ 飼  $\iota$ 納 主に従 得 L を  $\tau$ 吠 わ

も つ せ

*Media Do Confidential*

け

え

れば、 る のをやめるで 飼  $\mathcal{U}$ 

ッ  $\mathcal{Z}_{\mathcal{D}}$ 

 $\mathsf{h}$  $\overline{\phantom{a}}$ 

は

家

族

 $\mathcal{O}$ 

 $\overline{\phantom{a}}$ 

員

だ

か

ら

 $\overline{\phantom{a}}$ 

従

わせる

 $\sqsubseteq$ 

 $\overline{\mathcal{L}}$ 

 $\vee$ 

う言葉には抵抗

がある

 $\overline{P}$ 

 $\overline{\phantom{a}}$ 

と

 $\setminus$ 

う気

持

ち

を

 $\cup$ 

っ

か

 $\eta$ 

持

つことです。

 $\check{\phantom{a}}$ 

んなことを話す

 $\overline{\mathcal{L}}$ 

 $\overline{\phantom{a}}$ 

 $\curvearrowright^\circ$ 

反発す

る愛犬家

が

小

なく

あ

ŋ

ませ

 $\lambda$ 

たし

か

に

ぺ

ッ

 $\vdash$ 

は家族

も同然です。

もちろ

 $\frac{1}{2}$ 

それは私も否定しま

です。

主張を繰り

返しますね

犬も同じで、

ヷン

ワン

 $\frac{1}{2}$ 

と吠え続

け

 $\ddot{\diamond}$ 

 $\mathcal{O}$ 

### **2.メニューの表示方法**

*Media Do Confidential*

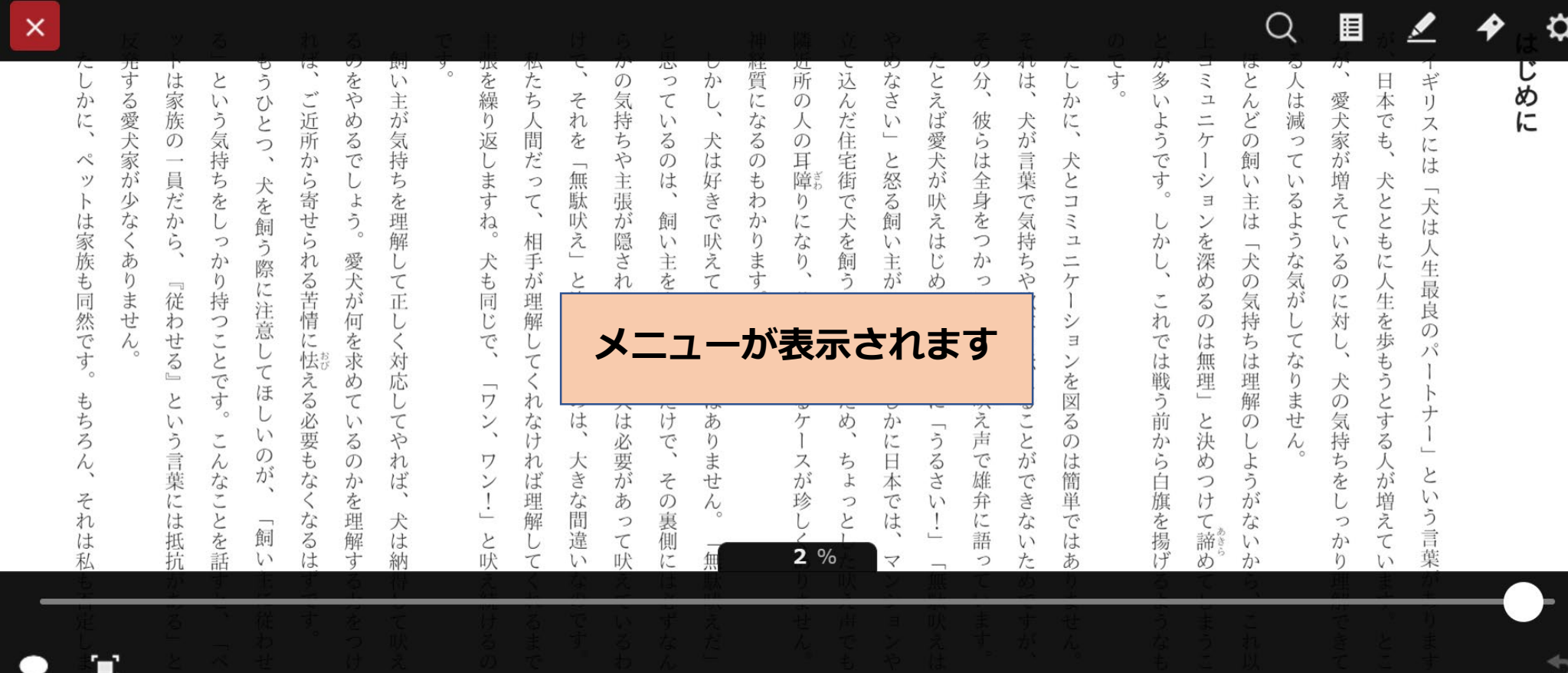

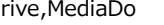

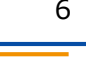

**3.メニューの各ボタン紹介**

眉  $\times$ ≎ じめ い、ご近所から寄せられる苦情に怯える必要 **水を繰り返しますね。** 四所の たする 心たち人間だって、 管になるの 込んだ ぶさ とい い主が気持ちを理解して正 ふし、 ことえば 分 は は家 うひとつ、 をやめるでし の気持ちや主張が隠されています。 っているのは、 ギリ それを「無駄吠え」 本でも 犬は好きで吠えているわけではあ **本を閉じる 検索 てもくじ マーカ** もわかります 犬を飼う際に注意してほ よう。 だから、 ョンを深めるのは無理」 主<br>は るよう えて **読み上げ フルスクリーン 移動スライダー 移動前に戻る** をしっかり持つことです。 りになり、 身をつかって、 コミュニケー 吠えはじめると、 犬を飼うことが多い 飼 なくありません 飼い主を含めた人間だけで は家族も同然です。 しかし、 相手が理解してくれ  $\overline{v}$ 愛犬が何を求めて 犬も同じで、 主がい 犬 **しおり 設定**と決めつけるのは  $\overline{O}$ 『従わせる』 苦情を受けるケ 気 ます。 持 しく対応し ションを図るの の または吠え声 ちは理解の てなりませ 歩もうとす パ すぐに 犬の気 たしかに 「ワン、 もちろ と ため なけ い てや い L) う  $\ddot{\delta}$  $V$ 言葉 か い  $\iota$ 四 と話 こ吠  $\frac{C}{C}$  $\iota$  $2%$ 吠  $\overline{\mathbf{v}}$ っ あ め か  $\eta$  $\mathbf{U}$ 

7 *Media Do Confidential* ©OverDrive,MediaDo

### **4.各ボタン詳細**

**[設定]**

*Media Do Confidential*

**[設定]ウィンドウを表示します。**

**[文字サイズ]、[行間]、[余白]、[書体]、 [ルビ]、[テーマ]を変更、確認や、ヘル プを表示できます。**

**変更した設定は[初期設定に戻す]をク リックして、最初の状態に戻すことがで きます。**

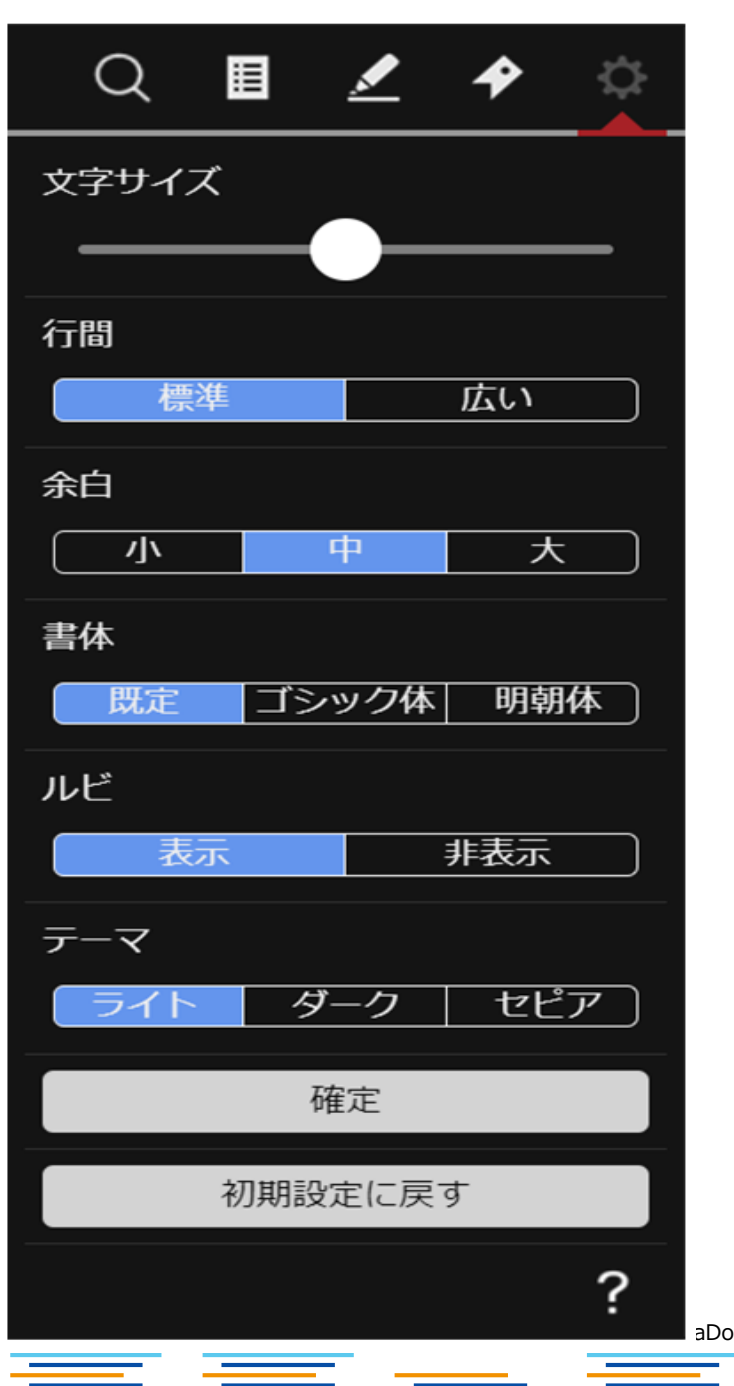

8

## **▼[文字サイズ]を変更する**

- **1.作品を閲覧中、メニューを表示させ、** ●● をクリックします。
- **2.[文字サイズ]のスライダーを操作し、 [確定]ボタンをクリックします。**

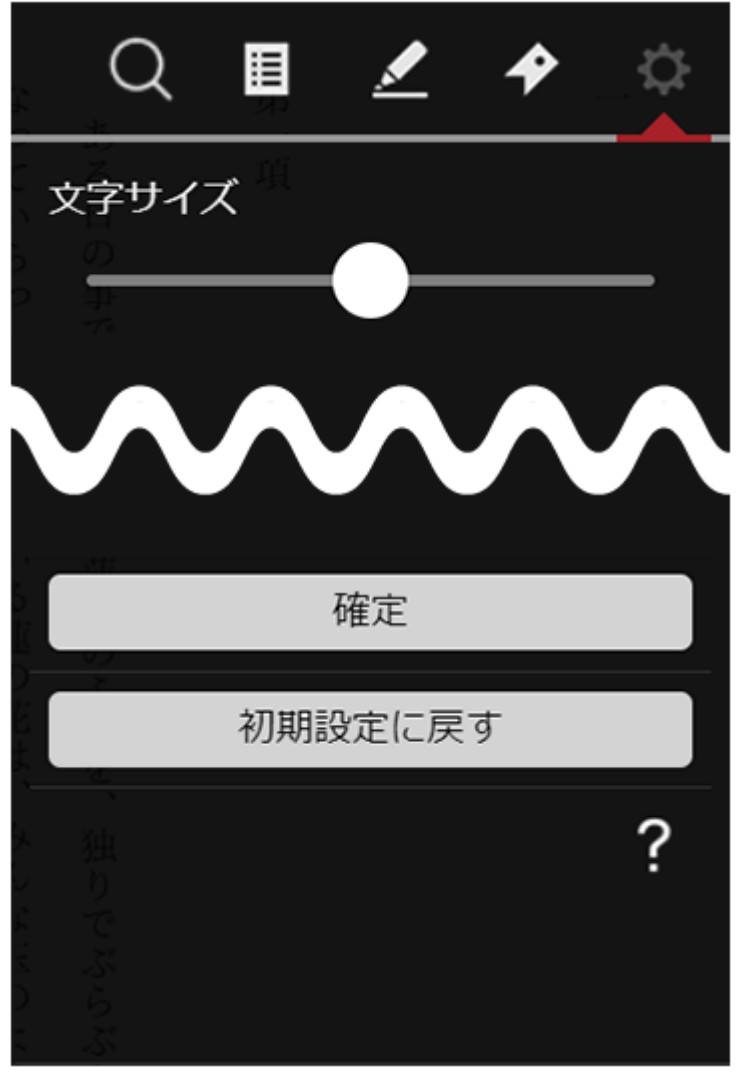

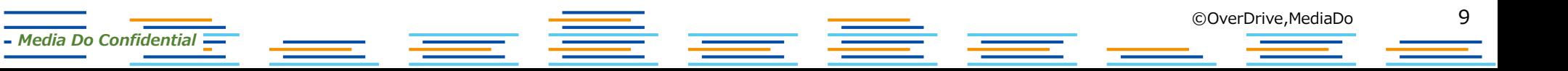

# **▼[行間]を変更する**

- **1.作品を閲覧中、メニューを表示させ、 とクリックします。**
- **2.[行間]を[標準]、[広い]から選択し、 [確定]ボタンをクリックします。**

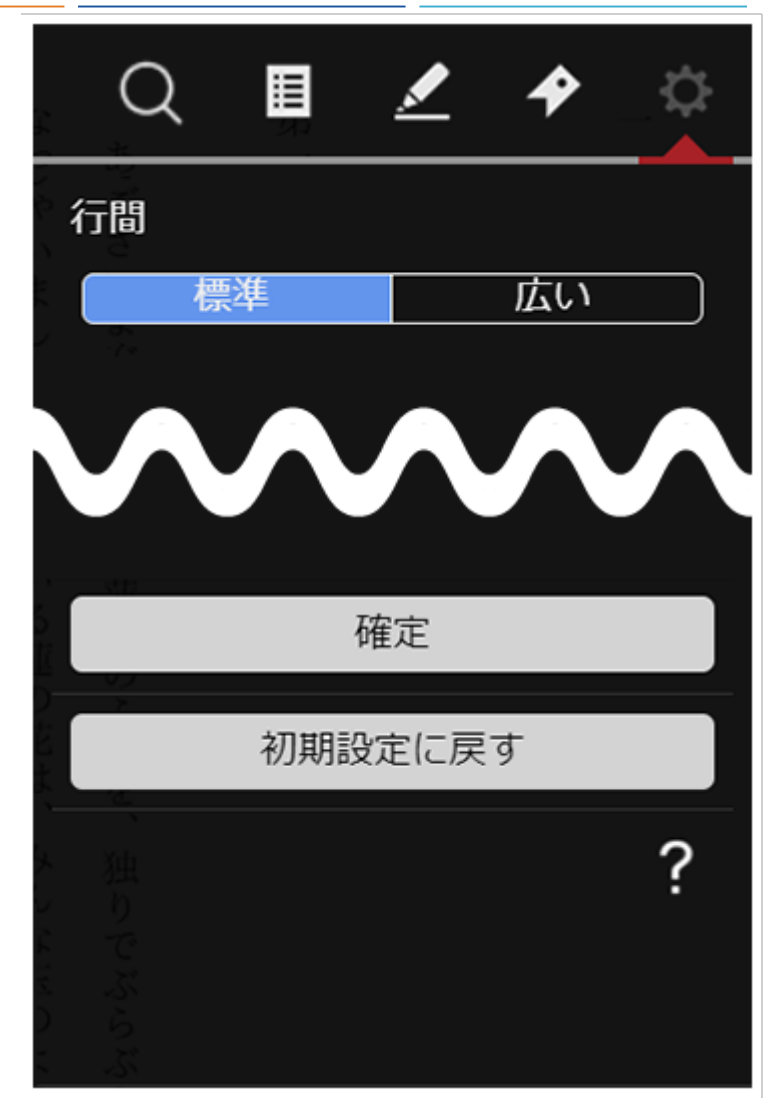

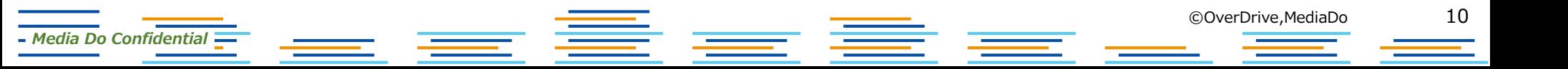

# **▼[余白]を変更する**

- **1.作品を閲覧中、メニューを表示させ、 もう**<br>そのことなりックします。
- **2.[余白]を[小]、[中]、[大]から選択し、 [確定]ボタンをクリックします。**

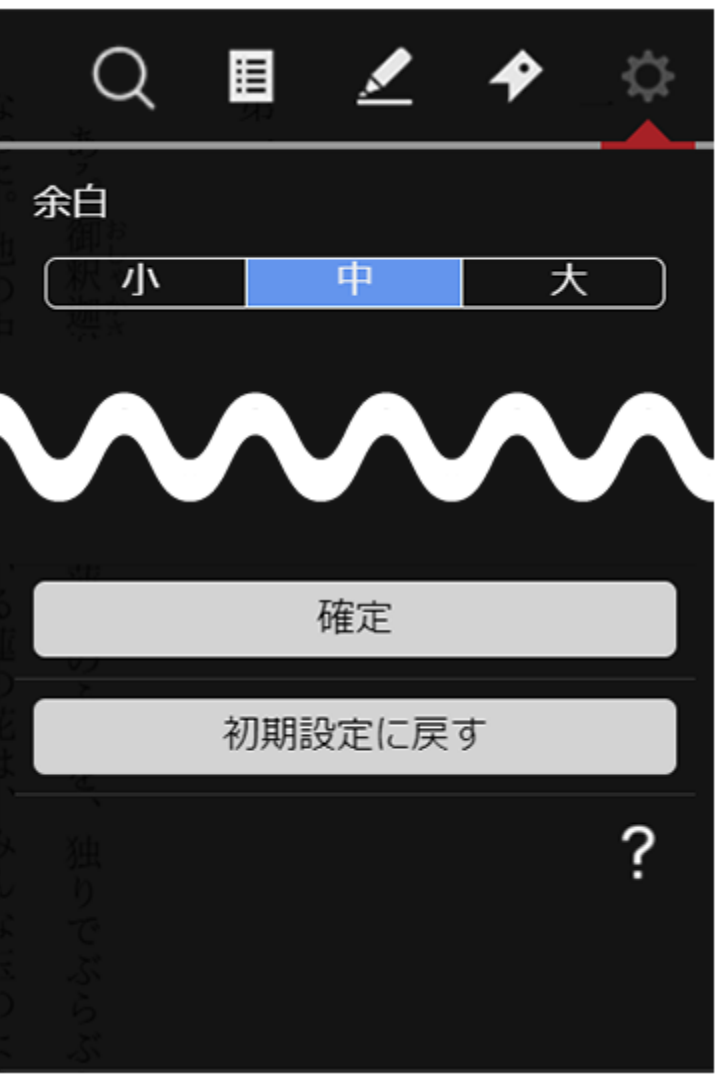

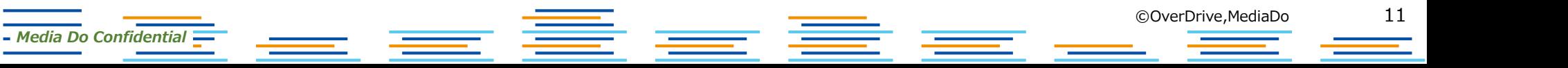

## **▼[書体]を変更する**

- **1.作品を閲覧中、メニューを表示させ、** ●● をクリックします。
- **2.[書体]を[既定]、[ゴシック体]、[明朝体] から選択し、[確定]ボタンをクリックします。**

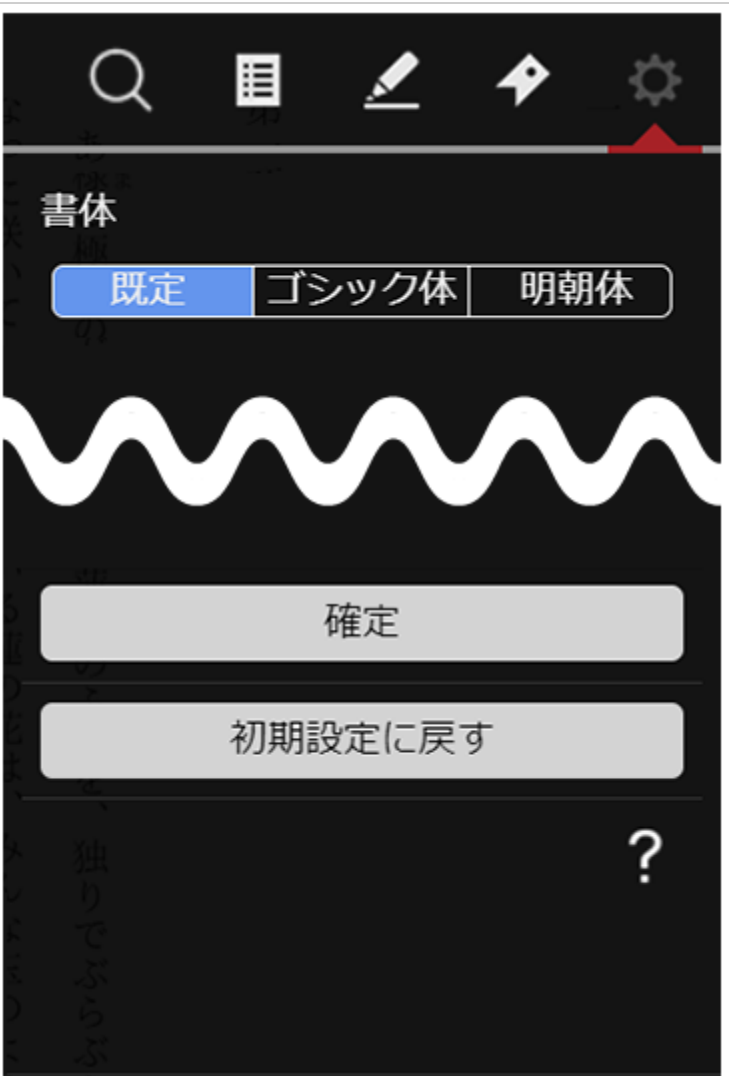

喜喜

*Media Do Confidential*

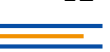

# **▼[ルビ]を変更する**

- **1.作品を閲覧中、メニューを表示させ、** ●● をクリックします。
- **2.[ルビ]を[表示]、[非表示]から選択し、 [確定]ボタンをクリックします。**

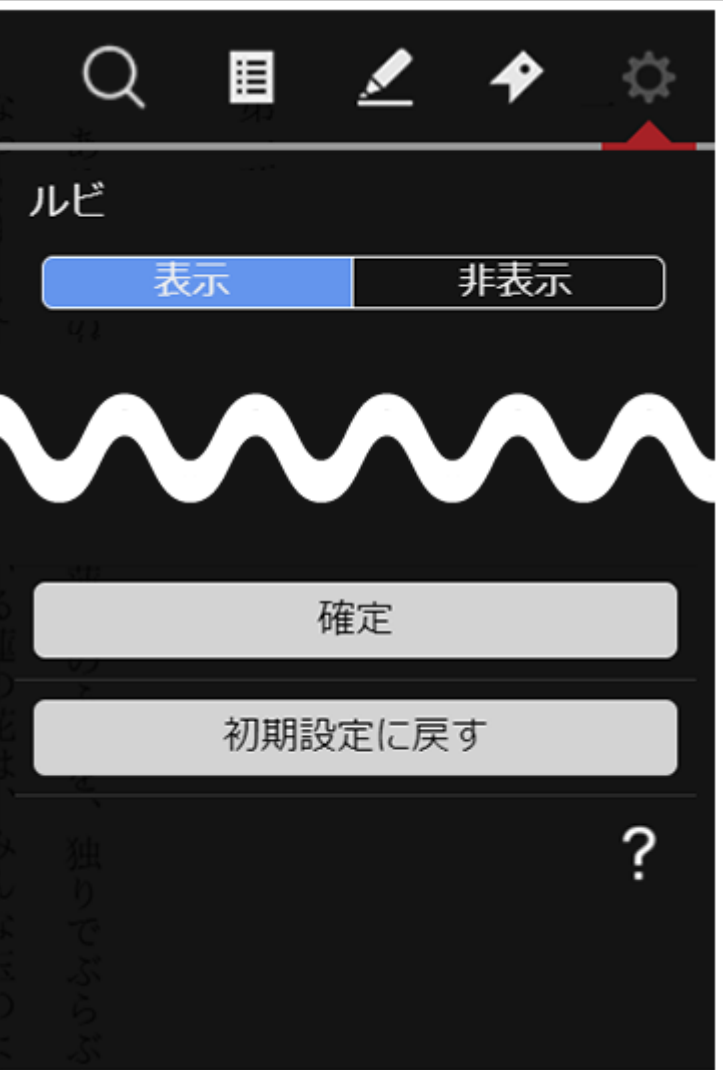

<u> a shekara t</u>

*Media Do Confidential*

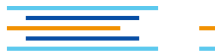

# **▼[テーマ]を変更する**

- **1.作品を閲覧中、メニューを表示させ、 とフリックします。**
- **2.[テーマ]を[ライト]、[ダーク]、 [セピア]から選択し、 [確定]ボタンをクリックします。**

*Media Do Confidential*

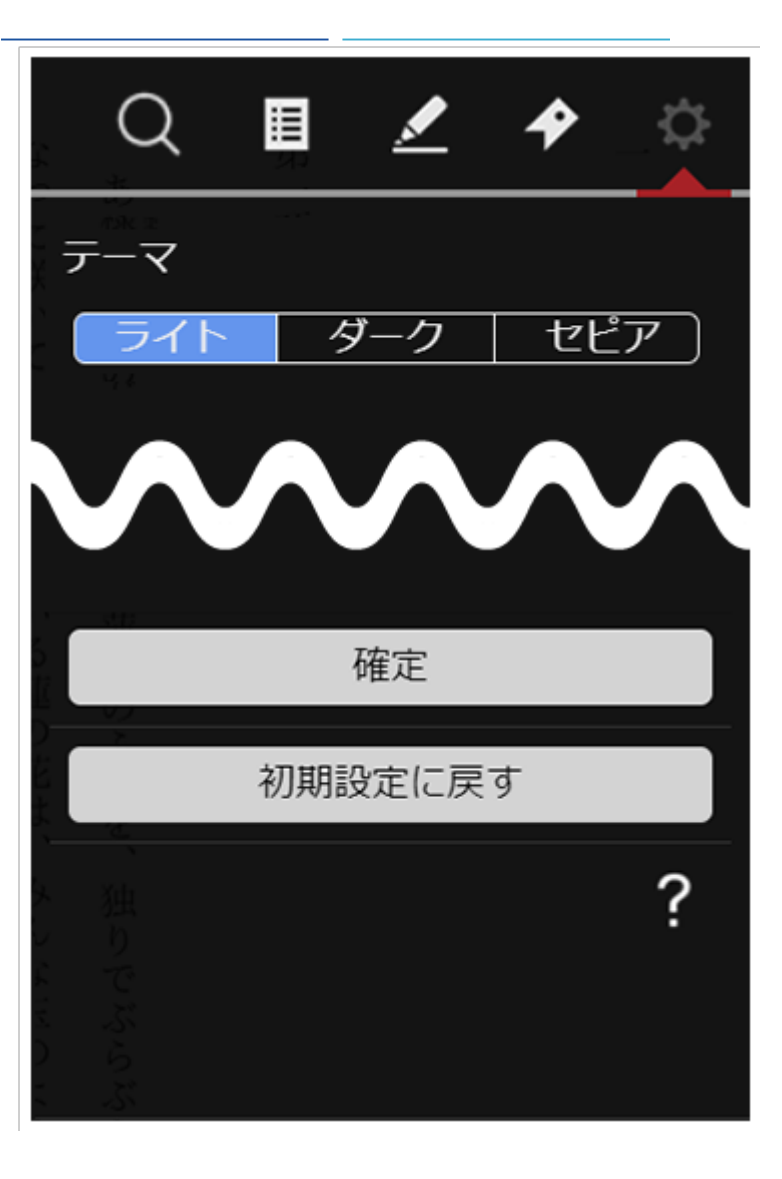

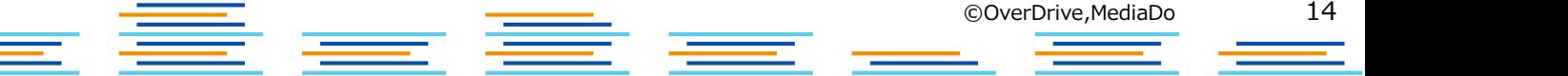

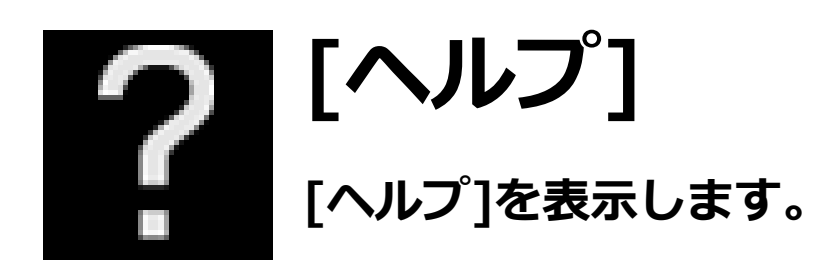

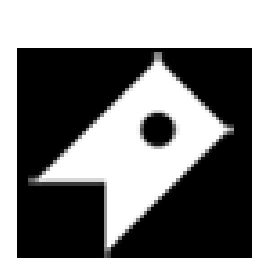

# **[しおり]**

**[しおり]ウィンドウを表示します。 [しおり]を保存した箇所から読むことができます。**

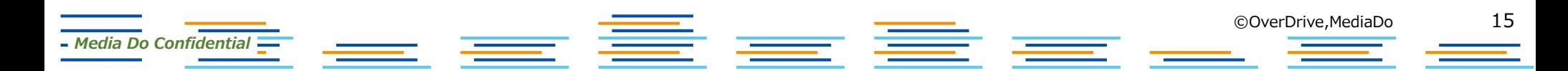

# **▼[しおり]設定**

- **1.[しおり]を設定したいページでメニューを 表示させ、▶ をクリックします。**
- **2.[しおり]ウィンドウが表示されたら、 [しおりをはさむ]をクリックします。**
- **3.[しおり]が保存されます。**

*Media Do Confidential*

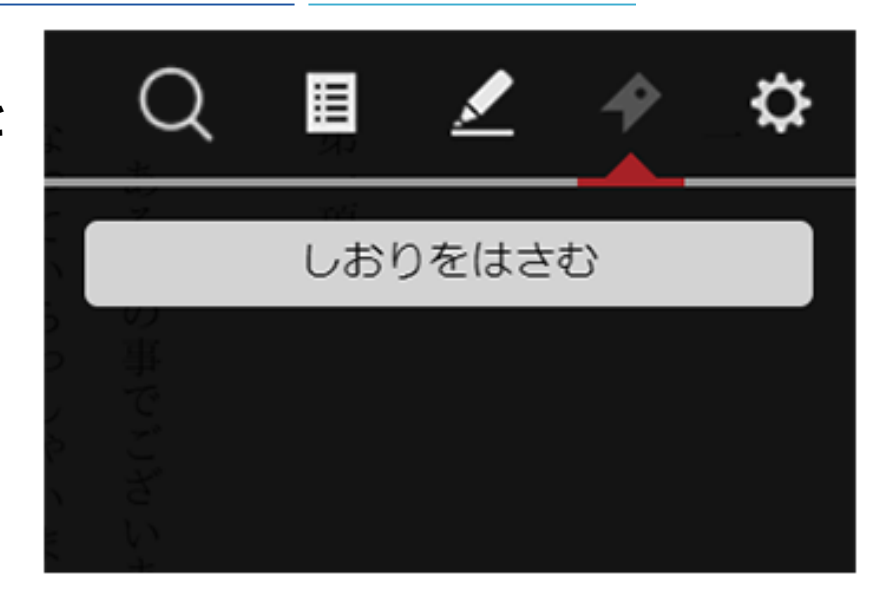

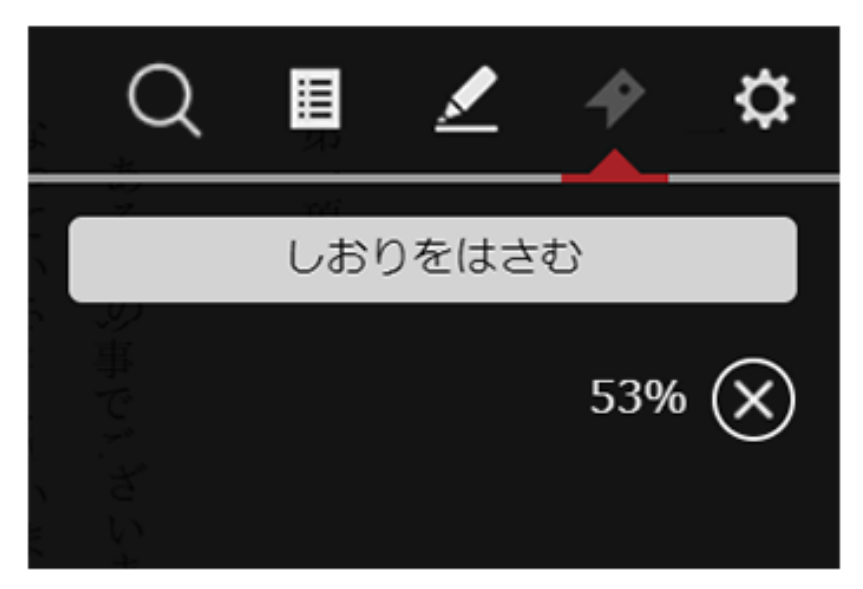

## **▼保存した[しおり]から読む**

- **1.[しおり]を保存した作品を読んでいる 途中で、メニューを表示させ、 をクリックします。**
- **2.[しおり]ウィンドウが表示されたら、 [○%]をクリックすることで、 保存した箇所から作品を読み進めること ができます。**

*Media Do Confidential*

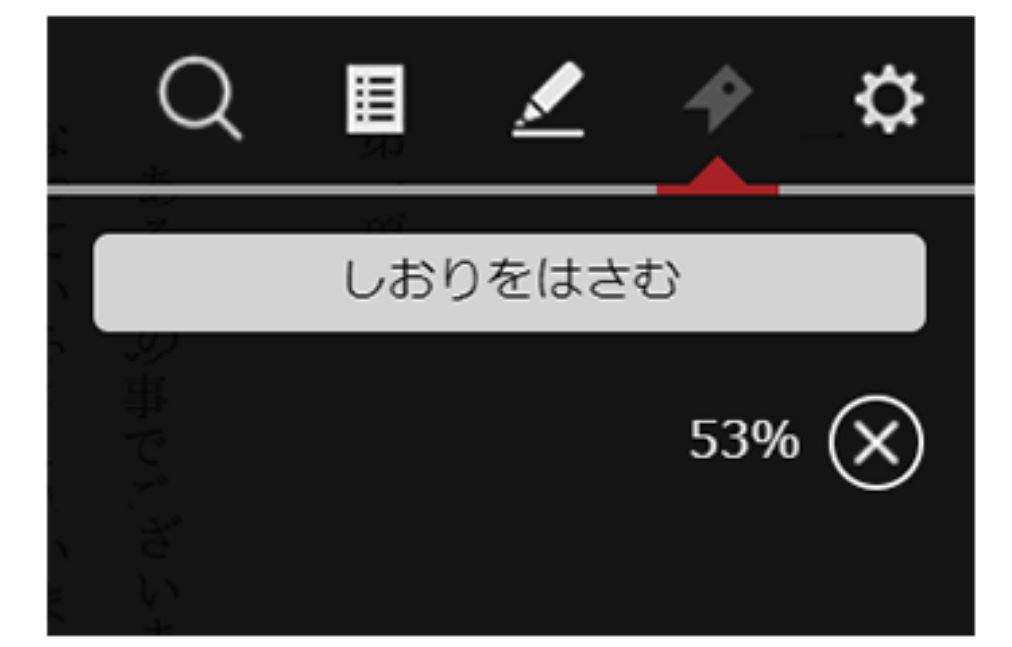

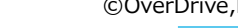

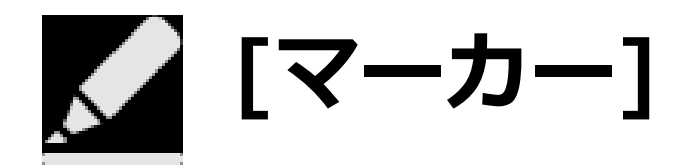

### **[マーカー]ウィンドウを表示します。 マーカーを設定した箇所へジャンプができます。**

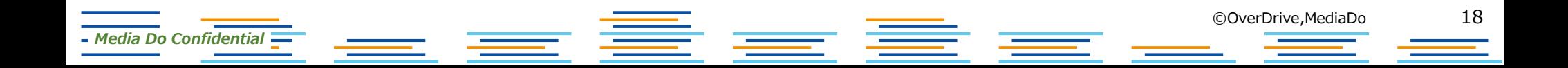

はじめに

19

ろが、 が Ų١ る人は減っ イ 日本でも、 ギ 愛犬家が増えているのに対  $\overline{1}$ スに  $\subset$ は  $\backslash$ 犬とともに人生を歩もうとする人が増えて 「犬は人生最良の るような気がし てなりません Ļ パ 犬の気持ちをし  $\overline{y}$  $\frac{1}{1}$ と  $\iota$ う っ 言葉が か  $\eta$  $\vee$ ます。 理解できて あ  $\eta$ とこ ます

©OverDrive,MediaDo

のです とが多 上 コミュ ほとん Ū١ ニケ どの ようです 飼 シ い  $^{\circ}$ 主は  $\Xi$ し ンを深めるのは無理」 か 「犬の気持ちは理解のし ï  $\frac{c}{h}$ は戦う前 と 浃 から白旗を揚げるようなも こう め つ  $\widetilde{\mathcal{D}}^*$ け  $\tau$ な 諦 い  $\ddot{\phi}$ か  $\tau$ ら まうこ れ 以

その それ  $\dot{\varphi}$ たしか たとえば愛犬が **3なさい」** は、 分 彼ら  $l\mathop{\subset}\limits_{\textstyle\!\sim}$ 犬が言葉で気持ちや欲求を伝えることが と怒る 犬とコ は全身を 吠 えは  $\tilde{\mathcal{L}}$ 飼  $\mathfrak{I}$  $\iota$ つ 主が  $=$  $\overline{U}$ か め  $H$ っ  $\overline{\mathcal{L}}$ て、 い  $\mathbf{1}$ ます と、 ショ または すぐに ンを図 たし II犬ほ かに え  $\overline{z}$ 「うる 声  $\overline{\mathcal{O}}$ で 日 は 本 古 雄弁 こさき 簡 で い 単  $\overline{1}$ な さは は に 語  $\iota$ ため っ  $\overline{\textbf{Y}}$ あ 無駄  $\tau$  $\smile$  $\eta$ シ  $\mathcal{V}$ で ま ます。 寸 吠  $\exists$ 廿 ンや えは が h

隣近所 神経質にな 立 一て込ん  $\mathcal{O}$ だ住 人 るの  $\mathcal{O}$ 宅街 耳 障 も で わ  $\eta$ か に 犬  $\eta$ な を飼うことが多 ます り、 苦情を受ける  $\iota$ ため ケ ち スが珍しく よ つ とし え吠 ありませ え 声  $\lambda$ で ŧ,

です。 と思 け ら 主張を繰り がの で、  $\cup$ 私たち人 っ か  $z$ 気持  $\tau$ れを い ハ間だ 返しますね。 ち 犬は  $\ddot{\delta}$ や  $\mathcal{O}$ 一無 っ 主 は 好  $\zeta$ 默吠 張が きで 飼 相手 。隠され え  $\backslash$ 吠えている 犬も同じ 主を含め が と 運解 浜  $\tau$ め い ます。 て、  $\cup$ つ わけ た人間だけで、 け  $\tau$  $\langle$  $\ddot{\delta}$ で  $\overline{z}$ ほ のは 犬は必要があっ れ なけ  $\stackrel{>}{\scriptstyle\diagdown}$ あ りません ワ れ 大きな間違 そ  $\mathcal{V}$ ぼ  $\frac{1}{2}$ 理  $\overline{O}$ 薢 裏側 と吠  $\cup$  $\tau$ 吠え  $\tau$ 汇 無 い え続  $\, < \,$ は な 駄 必ず れ  $\mathcal{O}$  $\tau$ 吠 ける るまで で えだ  $\mathcal{L}$ す。 るわ なん  $\mathcal{O}$ 

れば、 る  $\overline{O}$ 毛 飼 ごをや う い ご近所 ひと 主が気持 ふるで こつ、  $\overline{\mathcal{D}}$ ら寄せら ち 犬 し を理解 ょ 〈を飼う  $\tilde{\mathcal{I}}_{\circ}$ 我 愛犬が U 際に注 る苦情に こ正 何 U 意し を求 怯診 対  $\tau$ える め 応 ほ  $\tau$ し 必要も  $\tau$ い い 卢  $\zeta$  $\mathcal{O}$  $\mathcal{O}$ れ が なく か ば を 理 犬は なるはずです 飼 解 L)  $\overline{f}$ 納 主に 得  $\zeta$ 力 U 従 を T 吠 わ つ 廿  $l +$ え

**▼[マーカー]を設定する**

**1.作品を閲覧中、任意の文字上で、長押しします。**

反  $\mathcal{Z}_{\mathcal{D}}$  $\overline{\phantom{a}}$ 発する愛犬家が少なくあ は家族 と  $\vee$ う気持ちをしっ  $\mathcal{O}$  $\overline{\phantom{0}}$ 員 (だから か  $\eta$ りません  $\overline{\phantom{a}}$ 従わ 持 つことです。 せる  $\overline{\phantom{a}}$ と  $\vee$ う言葉には抵抗があ んなことを話すと  $\overline{\mathcal{L}}$  $\overline{ }$  $\sim$ 

たしかに、  $\searrow$ ッ トは家族も同然です。 もちろ ん、 そ れ は 私も否定しま

*Media Do Confidential*

### **2.文字の背景が青色に表示されたら、任意の箇所までドラッグします。 ドラッグを解除するとポップアップメニューが表示されます。**

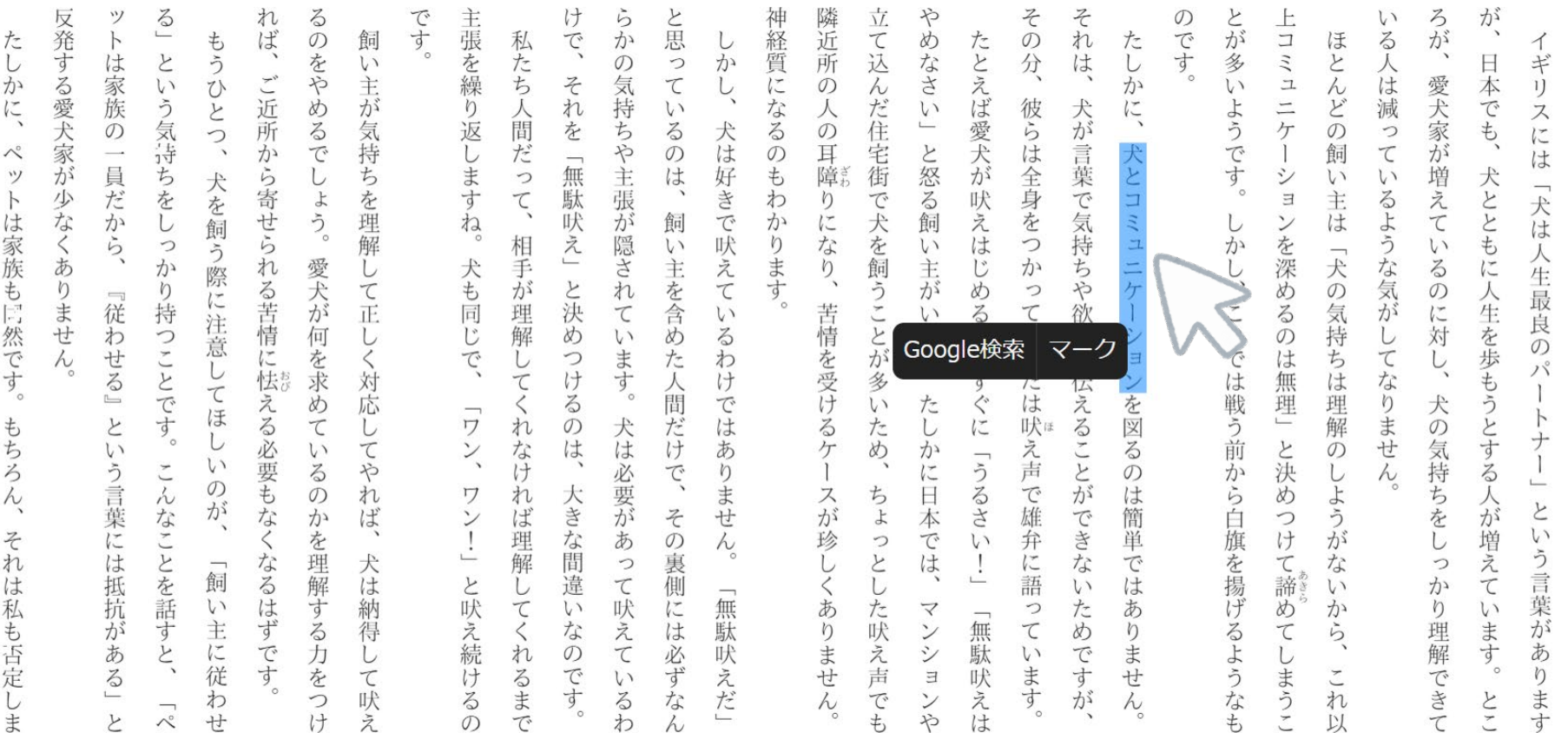

20

はじめに

©OverDrive,MediaDo

きて とこ ます

 $\mathcal{N}^{\circ}$ ッソ  $\vdash$ は家族もに然です。 もちろん、 それは私も否定しま

*Media Do Confidential*

### **3.ポップアップメニューの[マーク]をクリックすると、マーカー登録の際に マークカラーを選択できます。**

その分、 それ のです。 です と思 ろが、  $\ddot{\delta}$ れ  $\zeta$ 主張を繰 け ら 神経質になるのもわかります 隣近所の人の耳障りにな 立 や とが多い 上口 ミュ  $\iota$ が か  $\tilde{\mathcal{C}}$ たしか L, 戌 のをやめるでしょ て込んだ住宅街で犬を飼うことが も 飼  $\cup$ めなさい」 る人は減 私たち人間だ たとえば愛犬が ほとんどの イ とい **こうひとつ、** かし  $\overline{v}$  $\mathcal{O}$  $\supset$ は  $\Box$ ギリ ご近所から寄せられる苦情に怯える必要もなく それ 愛犬家が: 主が気持ちを理解 気持ちや主張が隠されてい  $\tau$ 本でも、 、う気持 ニケ  $\eta$  $\backslash$ スに 彼らは全身をつ 犬が言葉で気持 ようです。 この を  $\overline{z}$ 返しますね。 犬は好きで吠えてい と怒る飼  $\tau$ 飼 は  $\Rightarrow$ って、 は シ  $\mathcal{U}$  $\mathbf{V}$ 增 ちをしっか 無駄吠え」 犬とともに 犬を飼う際に注意し 「犬は か吠えは 主 るような気  $\Box$  $\Xi$ え う。 飼 しかし は  $\tau$ ンを深め 相 い主を含めた人間だけ  $\iota$ 「犬の  $\iota$ 人生最良の 愛犬が何を求め  $\frac{5}{2}$ 主が  $\vec{\mathcal{D}}$  , 犬も 手が  $\lesssim$  $\cup$ Ľ ちや欲求 と決 り持つことです。 て正 め っ  $\mathcal{O}$ 人生を歩もうとする  $\zeta$ 理解 がし に対 同  $\ddot{\delta}$ これでは戦う前から白旗を揚げるような  $\lesssim$ 気 苦情を受けるケー い  $\overline{U}$ め ます と、  $\mathcal{O}$  $\lesssim$ 持  $\cup$ ます。 また く対応 で、 U つけ を伝 は ち  $\tau$ わけではあ パ 無理 多  $\tau$ は理解の なりません てほ  $\tilde{\leq}$  $\lesssim$ 犬の Google検索 マーク こい ワン、 犬は必要があって吠えて  $\cup$ れ  $\mathcal{O}$  $\cup$ と決 なけ は、 気持ち  $\tau$  $\ddot{\diamond}$ い ことができな  $\tilde{\cdot}$ しようが るのか 卡 で、  $\mathfrak{h}$  $\mathcal{O}$  $\mathcal{O}$  $\longmapsto$ ませ んなことを話す 机 め れば 大きな間違 スが珍しくありません は簡単 ワン!」 人が が と (半 その裏 占 雄 つけ よ 本 を  $\lambda$  $\iota$ では 理解 っとし 弁に語 増え を理解する力を  $\lambda$ う言葉  $\frac{1}{\sqrt{2}}$ さは なるはず て諦め 犬は納得 な っ と吠 飼 側には必ずな  $\mathcal{U}$  $\tau$  $\iota$ か  $\cup$ 「無駄吠  $\iota$ ため  $\tau$ V, た吠え声で  $\preccurlyeq$ っ あ か  $\eta$  $\iota$ 「無駄 •主に従 があ え続 な ンシ  $\tau$ ます。  $\, \leq$  $\eta$  $\tau$ 理 ら てす  $\tilde{\tau}$ 抗  $\mathcal{O}$  $\sqrt{2}$  $\overline{C}$ 解 ま  $\iota$  $\cup$ です 状えは ます るまで えだ まう でき け  $\iota$  $\Xi$ 寸 せ  $\eta$  $\tau$  $\lesssim$  $\ddot{\delta}$ が  $(1)$  $#$ ンや わ っ 吠  $\lambda$ れ  $\geq$ 

も

た  $\cup$  $\breve{\vec{D}}$  $\sqrt{2}$  $\searrow$ ッ  $\vdash$ -は家族 も 同 然です。 もちろ  $\overline{A}$ それ は 私 も否定し ま

反

発する愛犬家が

少なく

あ

 $\mathfrak{v}$ 

ません

ッノ

 $\vdash$ 

は

家族

 $\overline{O}$ 

 $\longrightarrow$ 

員

だか

ら

定

んわせる」

 $\overline{c}$ 

 $\iota$ 

う言葉には抵抗がある」

 $\overline{r}$ 

+

 $l +$ 

え

 $\mathcal{O}$ 

わ

*Media Do Confidential*

21

はじめに

©OverDrive,MediaDo

寸

以

### **4.任意の色をクリックすると選択文字の背景に選択した色が表示され、 [マーカー]が設定されます。**

その分、 のです。 と思 それ とが多 上ロミ ろが ッソ  $\ddot{\delta}$ れ るの です 主張 け ら 隣近所の人の耳障 立て込んだ住宅街 や が 神経質になるの  $\vee$  $\overline{C}$  $\overline{a}$  $\mathsf{H}$ 戌 か め たしか る人は減 も 飼 私 たとえば愛犬が ほ  $\cup$ イ **こうこう**  $\overline{z}$ は をやめるで  $\overline{V}$ を繰 たち  $\mathcal{L}$ か は とん Ħ う  $\sigma$ ギ 愛犬家" ご近所か  $z$ 家 ひと 主が気持  $\tau$  $\mathbb{L}$  $\iota$ 気持ちや  $\cup$  $\iota$ 本でも、  $1)$ う気持 人間  $\tilde{l}$ ニケ どの  $\eta$ れ 族 彼らは全身をつ ようです。 スに い 犬が言葉で気持 返し を 犬は好、  $\overline{O}$  $\frac{1}{2}$  $\lesssim$  $\mathcal{D}$ と怒る  $\tau$ が  $\overline{\phantom{a}}$ だ  $\mathcal{O}$ 飼 は 員 しょ ぢ ますね。 って、 無駄 は  $\ddot{\text{t}}$ E<br>J<br>L 增 ちをし ら 主張が隠され シ  $\mathcal{U}$ 犬ととも 犬  $\iota$ 「犬は )を理解 だか 寄 吠  $\ddot{\delta}$ きで吠えてい わ  $\mathfrak{h}$  $\overline{C}$  $\Xi$ 主 え を飼う際 せら 「吠え」 えは 三二  $\tilde{\mathcal{D}}_{\rm o}$  $\mathfrak{l}^-$ 犬 飼 飼  $\mathcal V$ は ような  $\tau$ かります を深め っ 相 な を飼うことが多 かし、 ら  $\mathcal{V}$  )  $\iota$  $\iota$  $\lambda$ 犬の 机 主が  $\vec{\mathcal{D}}$ 愛犬が何を求め 犬も 手が  $\zeta$  $\equiv$ か Ü 主を含め Ľ  $\lesssim$ に ちや欲求 八生最良  $\eta$ る苦情に怯える必要もなく て<br>正 と決 め っ ヶ 気  $\mathcal{O}$ 人生を歩もうとする 定  $\overline{\overline{C}}$  $\tilde{\zeta}$ ごく に対 持つことです。 同 理 とこ これでは戦う前から が 苦情を受けるケ  $\iota$  $\ddot{\delta}$ 気 注意し ます。  $\ddot{U}$ 解  $\overline{O}$  $\cup$ わ しく め  $\ddot{\delta}$ 持  $\mathcal{O}$ 七る または、 ます で つけ わ を伝  $\equiv$ は ち  $\tau$ L た人間だけ し パ 対応 寸 [無理」 け なり  $\tau$ は ンを図る  $\tau$ ぐに  $\, \, < \,$  $\lesssim$ た 理 犬  $\mathbb{C}$  $\iota$ えることができな ほ **ませ** こく ワン、 と はあ ため、 吠ほ 解 U れ  $\mathcal{O}$ 犬は必要があ  $\cup$  $\mathcal{O}$  $\overline{+}$  $\cup$ と決 気持ち  $\overline{\tau}$ なけ は、 え声  $\mathcal{U}$ か  $\mathcal{O}$ う  $\tilde{\phantom{a}}$ い 卡  $\tilde{\zeta}$  $\eta$  $\mathbf{I}$ に  $\mathcal{O}$  $\cup$  $\lambda$ う言葉には抵抗があ  $\ddot{\delta}$  $\mathcal{O}$  $\frac{1}{2}$ ワン!」 ませ 以め で雄 こよう スが珍 んなことを話す  $\mathcal{O}$ 机 ち  $\boxminus$ は め れ 大きな間違 人が が と 注 その裏 か ば  $\,$   $\,$   $\,$ 簡単 本 白旗を揚げるような っ を  $\lambda$  $\iota$ 理解  $\overline{C}$ が を理解する力を  $\mathcal{N}_\circ$  $\supset$  $\iota$ 弁 け 增 に語 う言葉  $\sum_{\langle\gamma\rangle}$  $\overline{\mathcal{L}}$ て諦 犬  $\supset$ は  $\overline{1}$ なるはず  $\overline{C}$ な え っ 飼 と吠 は て吠え 侧 は  $\tau$  $\cup$  $\mathcal{U}$  $\iota$ か  $\cup$ 「無駄吠  $\iota$ 納 あ ため  $\tau$  $\mathcal{U}$ には必ずな た吠え声  $\overline{\vee}$ っ あ め か  $\eta$  $\mathbf{v}$ 「無駄 主 え続  $\tau$ ます。 が 得 な  $\eta$ ンシ 理  $\langle$  $V$  $\tau$ ら ません  $\tilde{\zeta}$  $\overline{C}$ です  $\tilde{\tau}$ あ 扎  $\mathcal{O}$  $\iota$  $\overline{C}$ ま 解 U  $\mathcal{L}$ 従 です ます  $\frac{2}{3}$ け るまで えだ まう でき  $\iota$  $\Xi$ 吠 寸 せ  $\eta$  $\tau$  $\ddot{\delta}$  $\tilde{C}$ が  $\zeta$ **J**  $\lesssim$ えは わ 吠  $\mathcal V$  $\lambda$ 扎 つ Y  $\wedge^\circ$ 廿  $l +$ え  $\sigma$ わ も 子 以  $\tau$  $\overline{d}$ 

 $\cup$  $\vec{\mathcal{D}}^{\lambda}$  $l\zeta$  $\searrow$ ツ  $\vdash$ は家族 も 同 然です。 も ころろ  $\overline{A}$ それ は 私 「も否定  $\cup$ ま

反

発

する愛犬家が

少

なく

あ

 $\mathfrak{v}$ 

ませ

 $\lambda$ 

た

*Media Do Confidential*

22

はじめに

### **5.マーカー部分をクリックし、ポップアップメニューの[色変更]を選択すると、 マーカー色の変更ができます。**

#### **6.マーカー部分をクリックし、ポップアップメニューの[削除]を選択すると、 マーカーの削除ができます。**

ろが、 が、 いる人は減っているような気がしてなりません 日本でも、 ギリスには「犬は人生最良のパー 愛犬家が増えているのに対 犬とともに人生を歩もうとする人が増えています。 し、犬の気持ちをしっかり理解できて  $\frac{1}{\sqrt{2}}$ という言葉があり

**AI** 

ま

寸

©OverDrive,MediaDo

はじめに

のです とが多いようです コミュニケ ほとんどの飼  $\equiv$ 主は ンを深めるのは無理」 かし 「犬の気持ちは理解のし これでは戦う前から白旗を揚げるようなも と決め ようがない つけ て諦 ふら、 め まうこ れ  $DI$ 

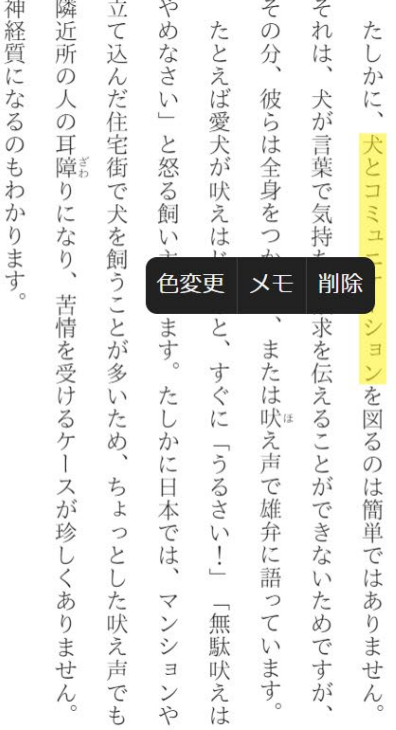

です。 け と思っているのは、 主張を繰り返しますね。犬も同じで、 らかの気持ちや主張が隠されています。 私たち人間だって、相手が理解してくれなければ理解してくれるまで i. しかし、 それを「無駄吠え」と決めつけるのは、 犬は好きで吠えているわけではありませ 飼い主を含めた人間だけで、 「ワン、ワン!」と吠え続けるの 犬は必要があって吠えているわ 大きな間違いなのです。 その裏側には必ずなん  $\lambda$ 「無駄吠えだ」

れば、 るのをやめるでしょう。 飼い主が気持ちを理解して正しく対応してやれ ご近所から寄せられる苦情に怯える必要もなくなるはずです 愛犬が何を求めているのかを理解する力をつけ 戌 犬は納得  $\frac{U}{C}$ 吠え

反発する愛犬家が少なくありません 」という気持ちをしっかり持つことです。 もうひとつ、 トは家族の一員だから、 犬を飼う際に注意してほし 『従わせる』という言葉には抵抗がある」 )いのが、 こんなことを話すと、 「飼い主に従 わ  $\geq$  $\overline{\mathcal{V}}$ せ

たしかに、 ペットは家族も同然です。 もちろん、 それは私も否定し 主

*Media Do Confidential*

23

**▼設定した[マーカー]でジャンプする**

1. メニューを表示させ、■■■■■ をクリックします。

**2.[マーカー]ウィンドウが表示されたら、マーカーとして設定した文字部分を クリックすることで、マークした箇所にジャンプすることができます。**

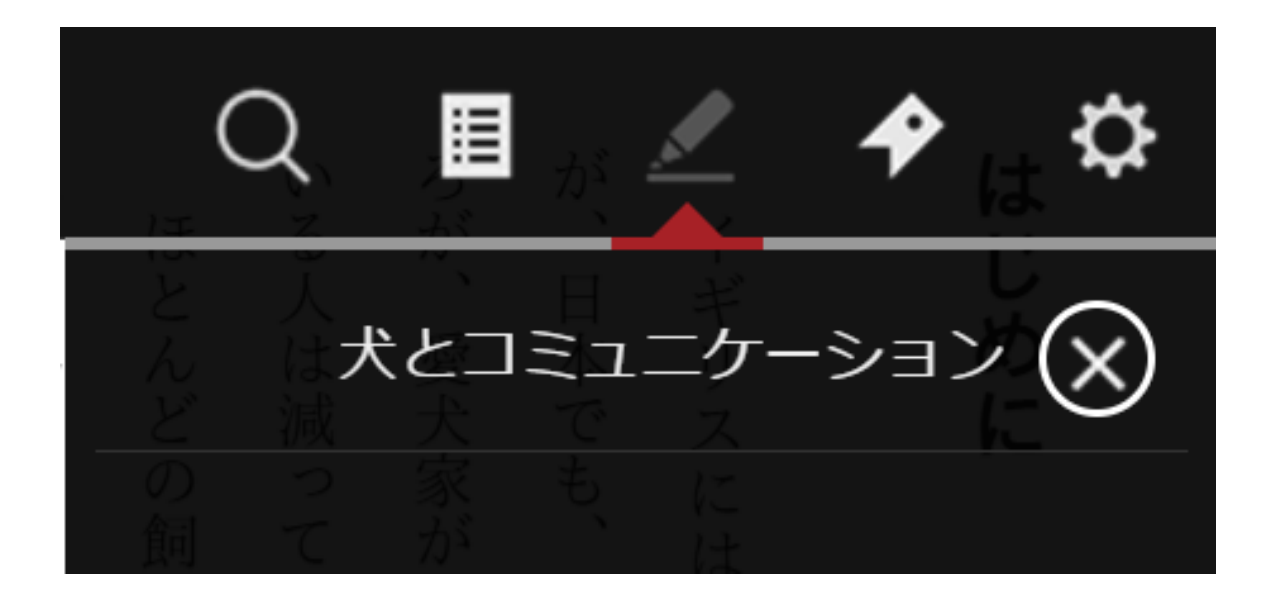

©OverDrive,MediaDo 24 ▄▖▄▖▓▖▄▖▓▖▄▖ *Media Do Confidential*

## **▼設定した[マーカー]にメモを追加する**

神

#### **1.マーカー部分をクリックします。**

です

ろが、 が いる人は減 ほとんどの イ  $\boxminus$ ギ 愛犬家が ij 本でも、 スに  $\mathcal{D}$ 飼  $\tau$ は 増え 犬とともに  $\iota$  $\mathcal{V}$  ) 「犬は るよう 主 は  $\tau$  $\iota$ 「犬の 人生最良の な気がし  $\lesssim$  $\overline{O}$ 人生を歩もうとする こ対 気持 ぢ  $\tau$ パ な は 理解 犬の りません ナ 気持  $\mathcal{O}$ しようが  $\overline{\phantom{a}}$ ち 人が増えて という言葉が を な っ か  $\iota$ か  $\eta$  $\mathcal{U}$ ます。 理 ら あ 解 できて  $\eta$  $(1)$ ます れ 以

とが多い 上 の コミュコ です。  $\equiv$ ようです ケ シ  $\Xi$  $\check{~}$ を深 か め これ  $\lesssim$  $\mathcal{O}$ では戦う前 は無理」 と決め から白旗を揚げるようなも つけ て諦 め  $\tau$  $\cup$ まう

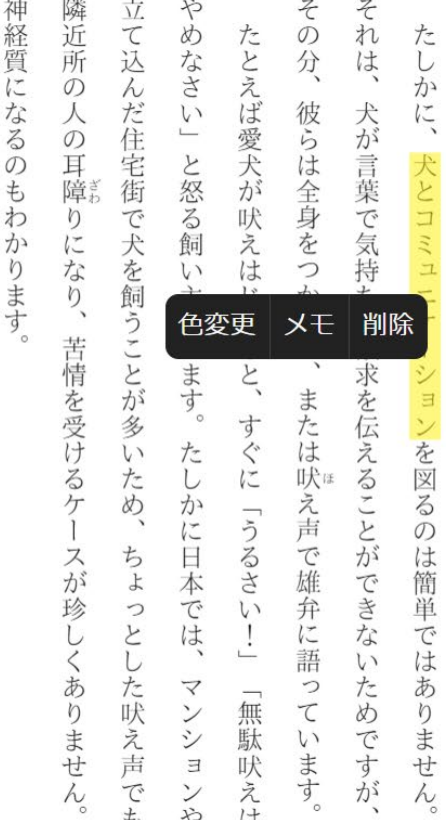

け と<br>思 主張を繰り ら 私たち  $\tilde{\zeta}$ かの気持ちや主張が隠されてい  $\cup$  $\begin{array}{c} 2 \\ 7 \end{array}$ かし、 それ 人間だって、  $\vee$ いるのは 返しますね。 を 犬は好きで吠えてい 「無駄吠 飼 相手が理解し 之 い主を含めた人間だけで、 犬も同じ と決め  $\ddot{\delta}$ ·ます。 っけ  $\tilde{C}$ わけではありません。  $\widetilde{\zeta}$  $\lesssim$ 「ワン、 のは れ 犬は必要があって吠えて なけ ワン! れ 大きな間違 ば理 その裏側には必ず 解 と吠え続けるの  $\cup$ 「無駄吠えだ  $rac{1}{\sqrt{2}}$  $\mathcal{U}$ な 抗  $\mathcal{O}$ るまで です。 いるわ なん

れ るのをやめるでしょう。 ぼ 飼 い主が気持ちを理解し ご近所から寄せられる苦情に怯える必要もなく 愛犬が何を求めてい て正  $\cup$ こく対 応し  $\tau$  $\lesssim$ 卡 のかを理解する力をつ れ (半 犬は なるはずで 納得  $\cup$  $\tau$ 吠  $l +$ え

 $\frac{2}{3}$ 反 ツ  $\mathsf{H}$ も 発する愛犬家が とい 庄 うひと 家族 う気持ちをしっ  $\mathcal{O}$ こ  $\rightarrow$ 員 犬を飼う際に注意し だか 少 なく ら あ か り  $\mathfrak{h}$  $\equiv$ ませ 従わせる』 持 つことです。 てほ と  $\cup$  $\mathcal{U}$ L) う言葉には抵抗がある」 こんなことを話すと、  $\mathcal{O}$ が 飼  $\iota$ 主に従 わ  $\geq$  $\overline{r}$ 廿

たし かに、  $\searrow$ ッソ  $\mathsf{h}$ は家族 も同然です。 もちろ  $\lambda$  $\bar{\tau}$ 丸 は 私も否定し  $\ddot{\pm}$ 

*Media Do Confidential*

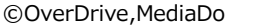

## **▼設定した[マーカー]にメモを追加する**

**2.ポップアップメニューの[メモ]を選択すると、[メモ]ウィンドウが表示され、 140文字までメモを追加できます。**

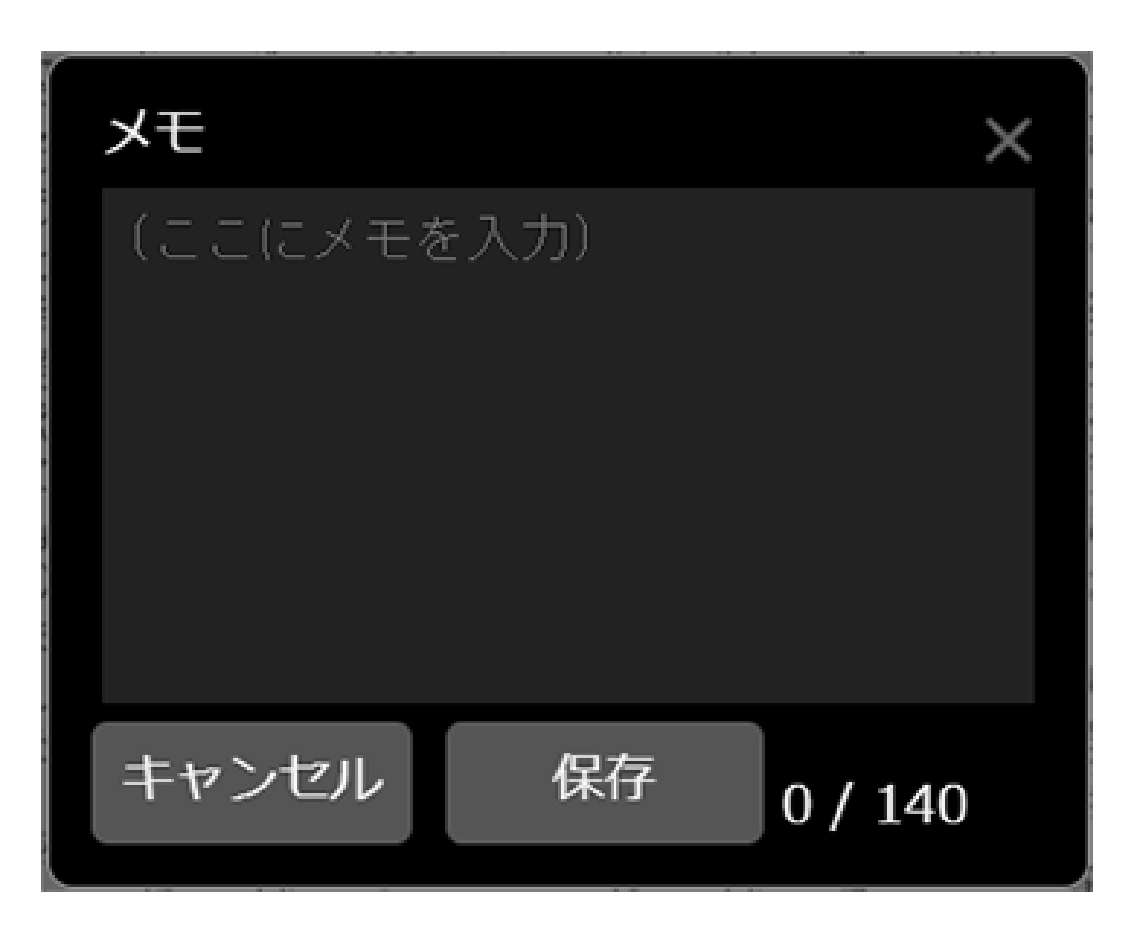

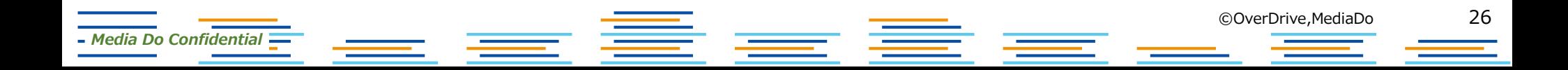

## **▼設定した[マーカー]にメモを追加する**

**3.保存したメモは[マーカー]ウィンドウで確認ができます。マークリストからメモを 追加した文字を選択すると、再び[メモ]ウィンドウを表示することができます。**

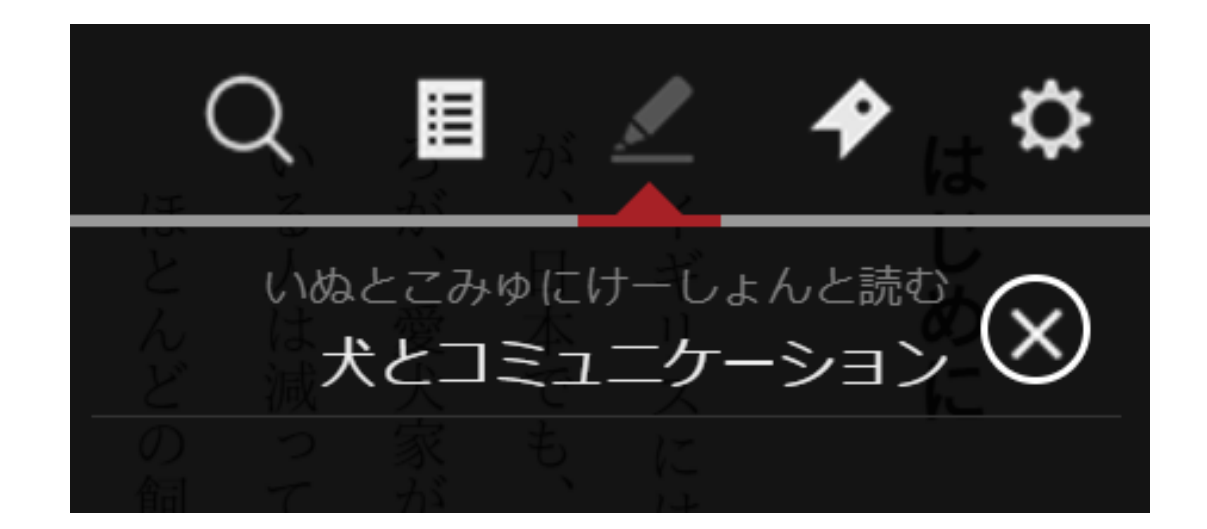

三三章 ©OverDrive,MediaDo 27 *Media Do Confidential* 塞

### **▼本文をGoogleで検索する**

*Media Do Confidential*

- **1.作品を閲覧中、任意の文字上で、長押しします。**
- **2.文字の背景が青色に表示されたら、任意の箇所までドラッグします。 ドラッグを解除するとポップアップメニューが表示されます。**
- **3.ポップアップメニューの[Google検索]をクリックすると新しいタブが開き、 選択した文字を検索します。**

だ住宅街で犬を飼うことが は愛犬が吠えはじ 彼らは全身をつか ニケ 大が言葉で気持ちや欲 ようです。 の耳障りになり、 」と怒る飼い 犬とコミ シ  $\exists$ しか ンを深める  $\overline{\phantom{a}}$ 主 める が っ 苦情を受けるケ これでは戦う前から白旌  $\overline{O}$ Google検索 マーク 江 多い 無理 伝えることがで は ぐに た を図るの こしかに ◎吠☞ た と決 め、 「うるさ に日本で で雄 スが ちょ は め 簡 っ 菘 主  $l +$ っ 単

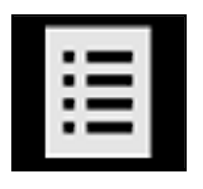

**[もくじ] [もくじ]ウィンドウを表示します。 もくじに設定されているページへジャンプができます。**

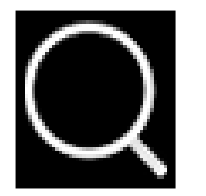

*Media Do Confidential*

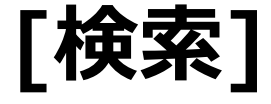

a ser

**[検索]ウィンドウを表示します。 該当ワードを含むページにジャンプでき、本文の該当ワードはハイライト で強調表示されます。**

Each The E

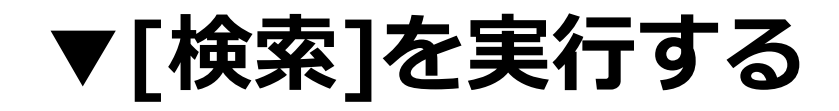

- 1. メニューを表示させ、 をクリックします。
- **2.検索ウィンドウが表示されたら、検索ワードを入力して実行します。**

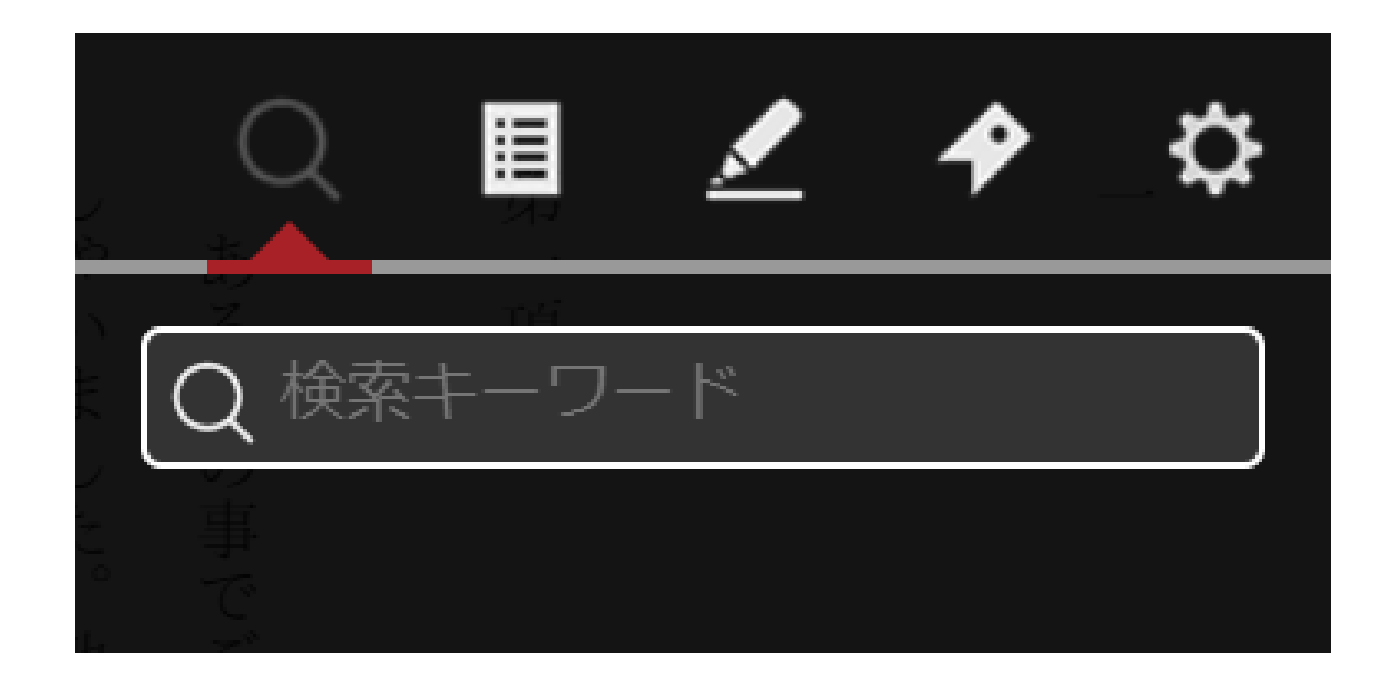

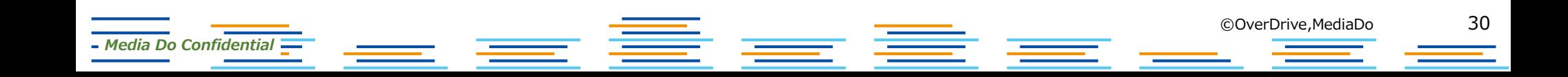

**▼[検索]を実行する**

#### **3. 検索結果リストから検索結果を選択すると、該当ワードを含むページにジャンプします。 本文の該当ワードはハイライトで強調表示されます。**

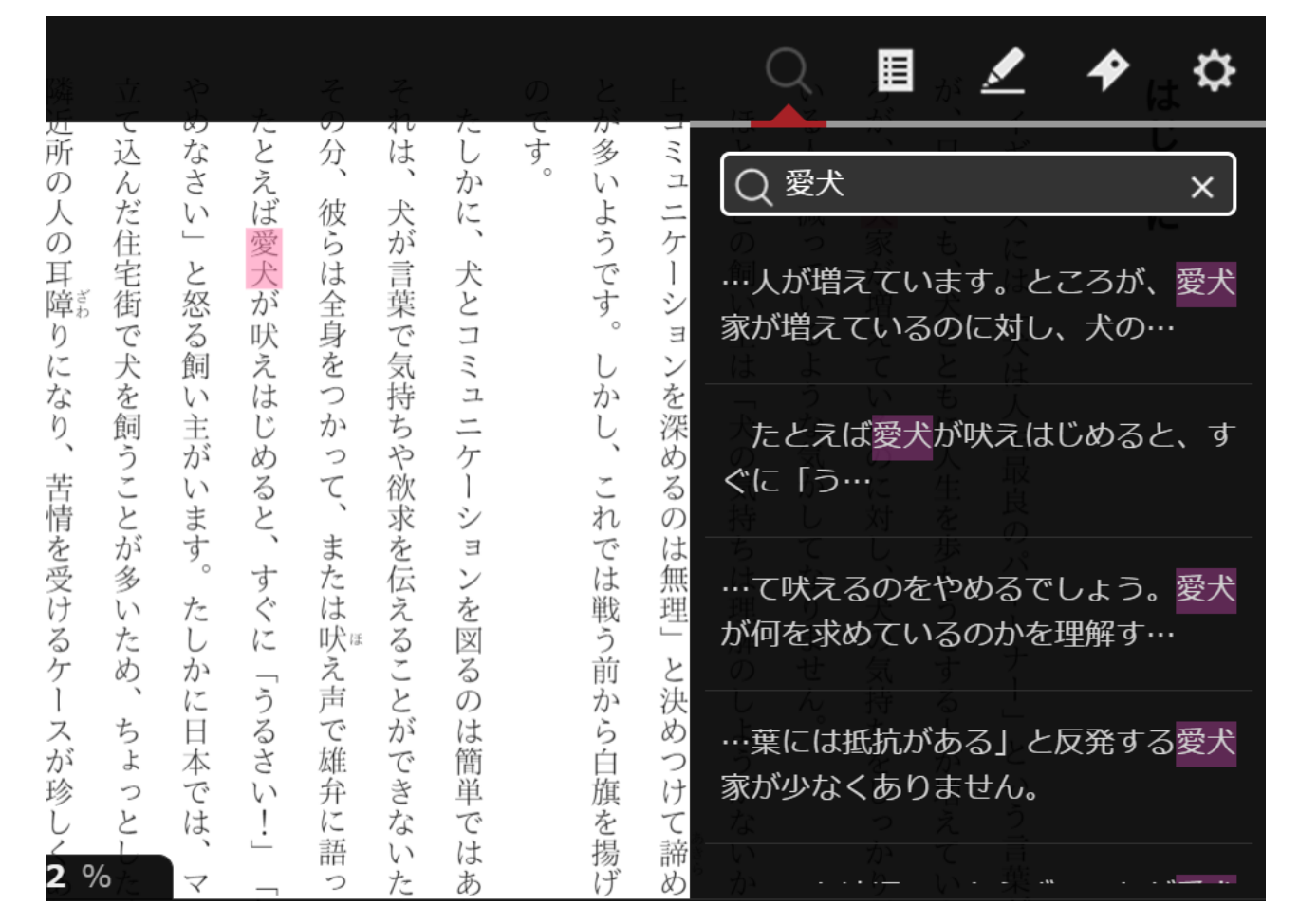

*Media Do Confidential*

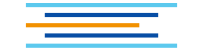

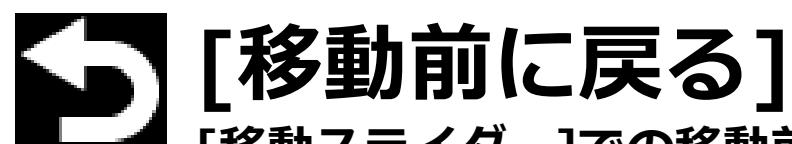

**[移動スライダー]での移動前のページ、[しおり]での移動前のページ、 [目次]での移動前のページ、作品内のリンクでの移動前のページ、 [マーカー]での移動前のページなどに戻ります。**

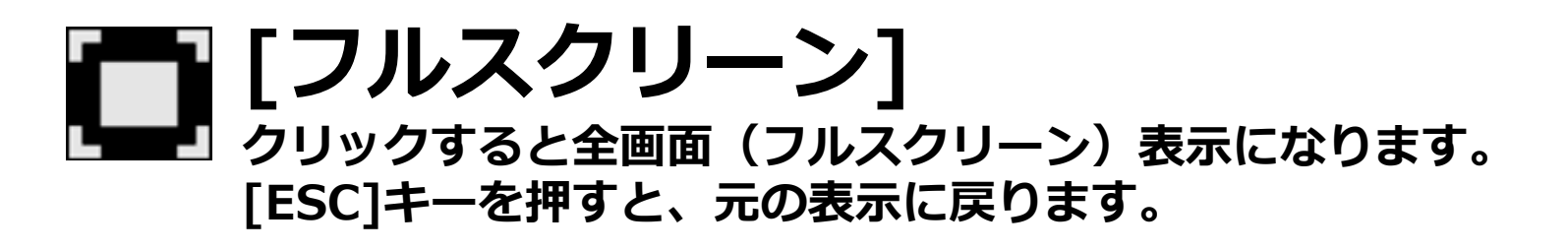

# **[読み上げ]**

**本文の音声読み上げを開始します。 読み上げツールバーで読み上げの一時停止・再生・速度変更を行うことが できます。**

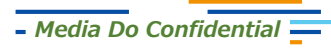

<u>governive,MediaDo</u><br>Entertainment de la composition de la composition de la composition de la composition de la composition de la<br>Entertainment de la composition de la composition de la composition de la composition de la

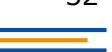

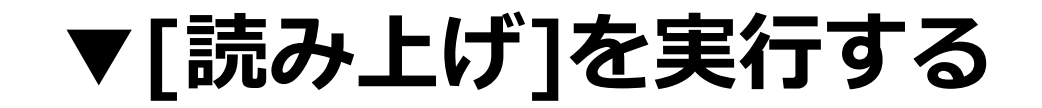

# 1. メニューを表示させ、■■■■■■ をクリックします。

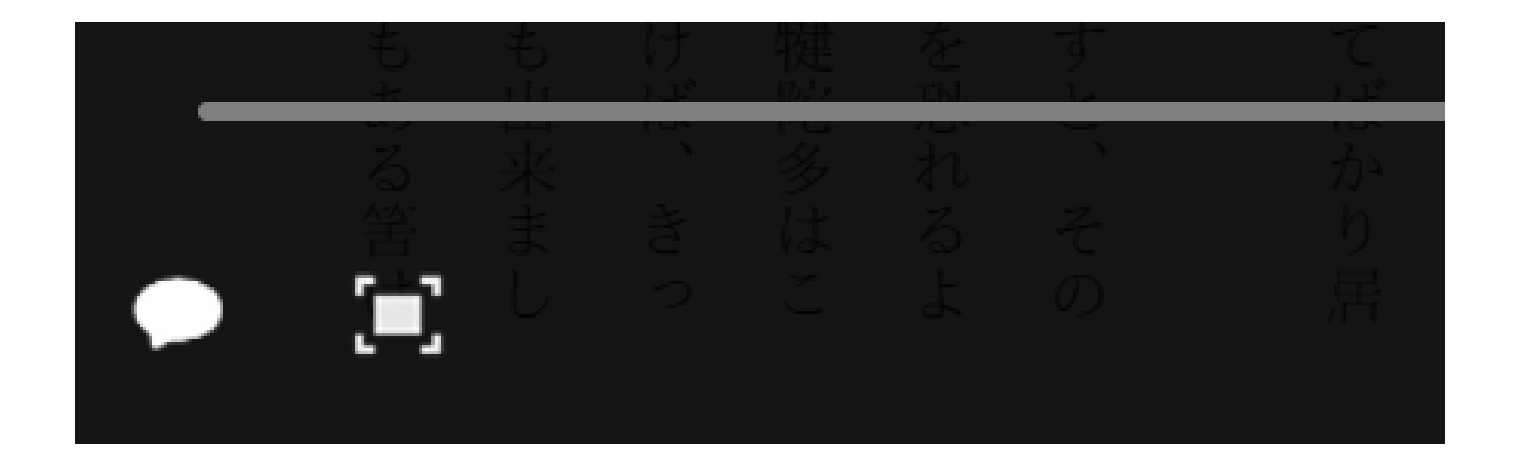

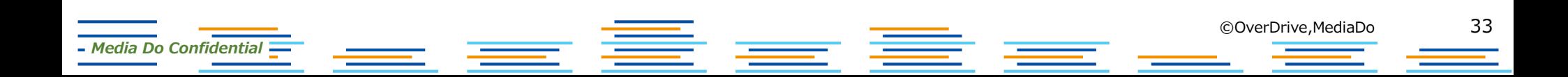

## **▼[読み上げ]を実行する**

### **2.読み上げツールバーが表示され、本文の読み上げが開始されます。 読み上げの実行中は、本文がハイライトで強調表示されます。**

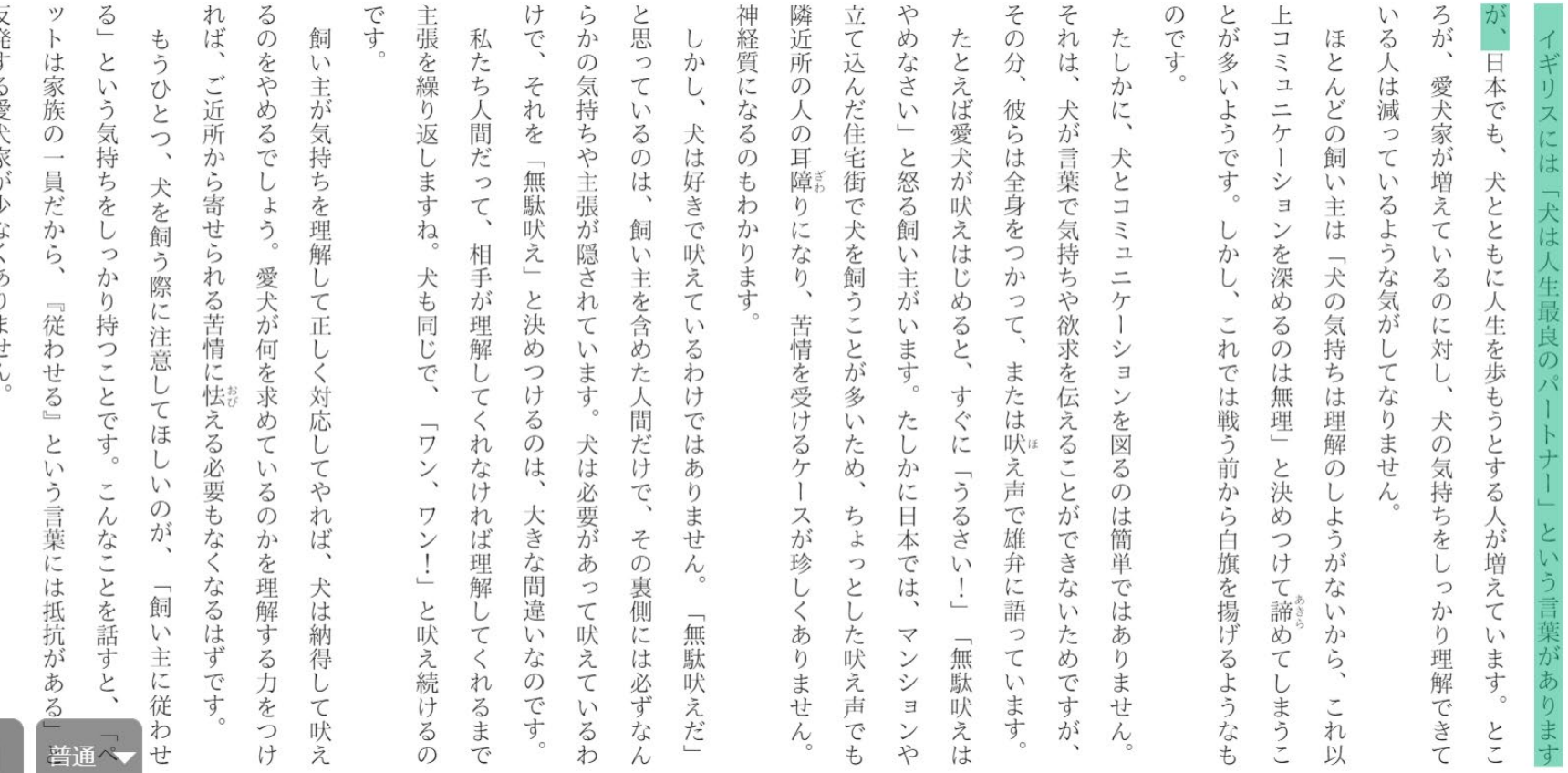

はじめに

34

©OverDrive,MediaDo

たろ て

たしかに

 $\lambda$ w)

は家族も同然です。

もちろん、

それは私も否定

*Media Do Confidential*

 $\times$ 

ま

## **▼[読み上げ]を実行する**

**3.読み上げを一時停止する場合は、読み上げツールバーの「一時停止ボタン」をクリックします。**

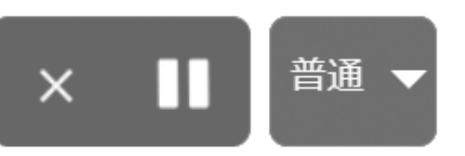

**4.一時停止した箇所から再開する場合は、読み上げツールバーの「再生ボタン」をクリックします。**

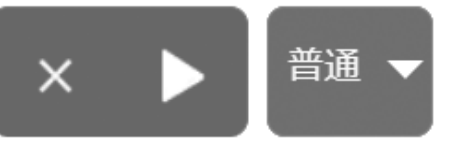

**5.読み上げ速度を変更する場合は、プルダウンメニューで[遅い]、[普通]、[速い]から選択します。**

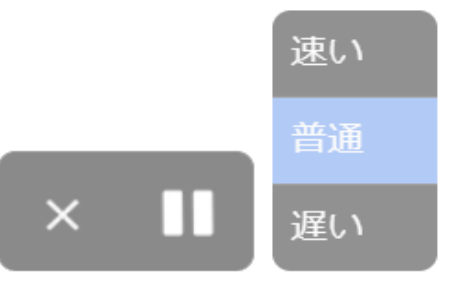

**6.読み上げを終了する場合は、「×ボタン」をクリックします。**

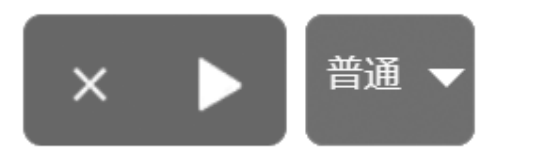

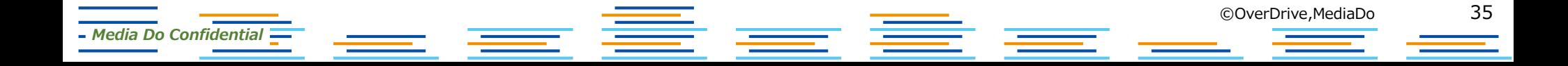

# **▼[ユーザー補助メニュー]を実行する**

**OS標準搭載のスクリーンリーダーを起動している場合は、音声によるユーザー 補助メニューを実行することができます。**

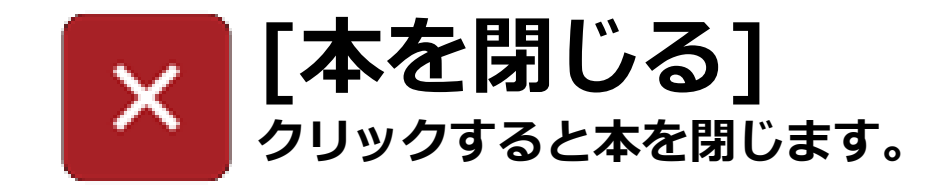

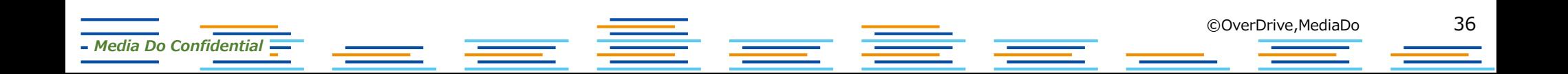

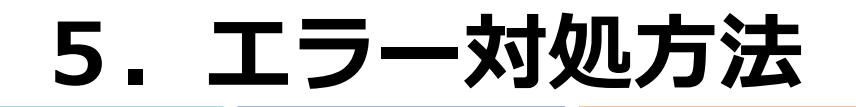

## **▼通信エラーについて**

#### **通信エラーが表示され、閲覧できなくなった場合は、通信状況のよいところで、 [通信エラー]ダイアログにある[再接続]ボタンをクリックしてください**。

### 通信エラー

電波状況が不安定、もしくは通信キャリアに よる速度制限の可能性があります。 通信状況を確認の上、「再接続」を押してく ださい。

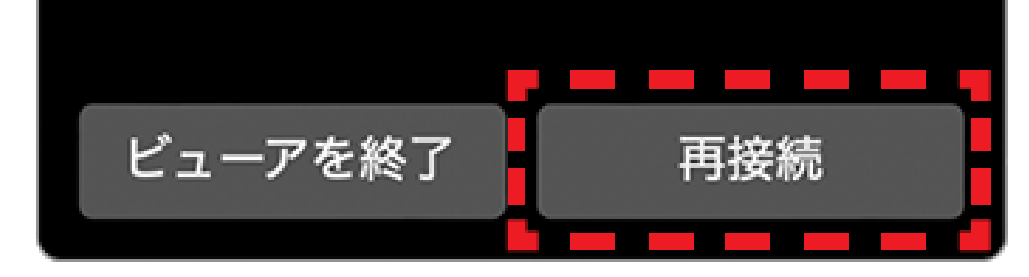

主星

*Media Do Confidential*

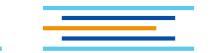

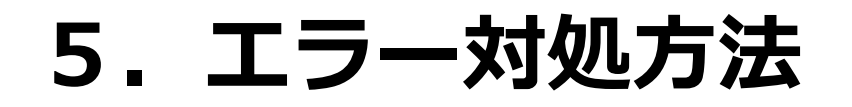

## **▼通信エラーについて**

**再度、通信エラーにて閲覧できない場合は、[通信エラー]ダイアログにある [ビューアを終了]ボタンをクリックし、一度サイトへ戻ってから、作品一覧に ある[読む]などのボタンをクリックして、改めて閲覧を行ってください。**

### 通信エラー

電波状況が不安定、もしくは通信キャリアに よる速度制限の可能性があります。 通信状況を確認の上、「再接続」を押してく ださい。

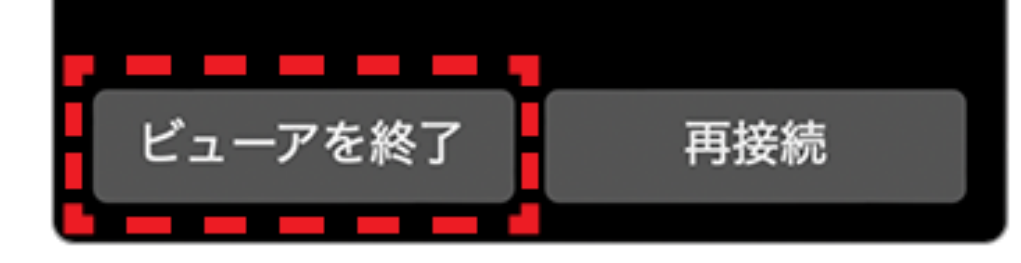

重量重

*Media Do Confidential*

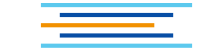

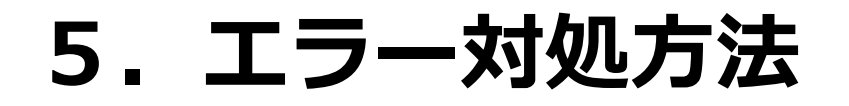

## **▼起動エラーについて**

**複数タブで閲覧している場合に表示されます。[ビューアを終了]をクリックし、1 つのタブで閲覧してください。**

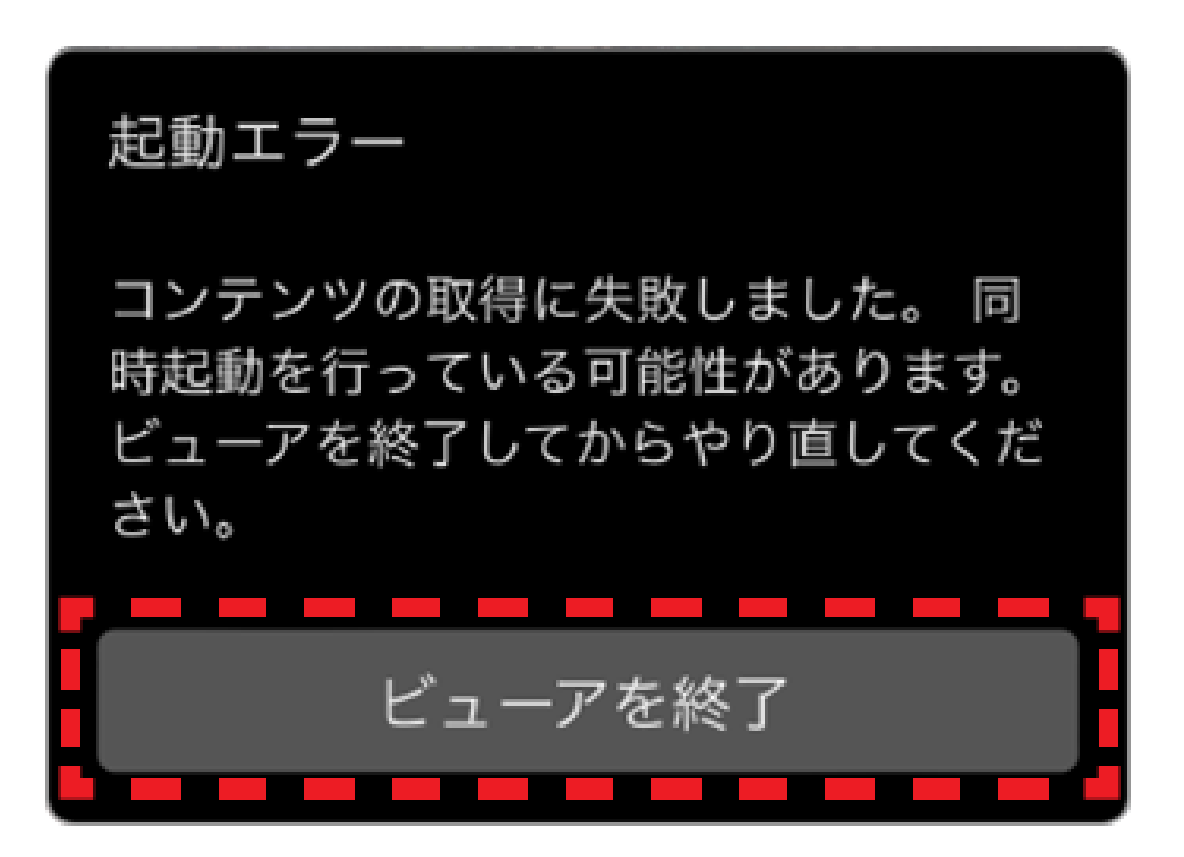

\_\_ \_\_ \_\_ \_\_ \_\_ \_\_ \_\_

*Media Do Confidential*

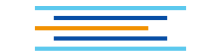

# ②**フィックス型ビューアについて ∟リフロー型との違い**

*Media Do Confidential*

# **・画像がメインの為、 ①文字サイズ、フォント等の変更 機能はなし ②マーカー機能なし ③設定可能なしおりは2つまで ④ズーム機能あり・見開き表示のみ**

**※スマートフォン・タブレットでは単ページ表示となります。**

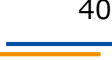

### **1.基本の操作方法**

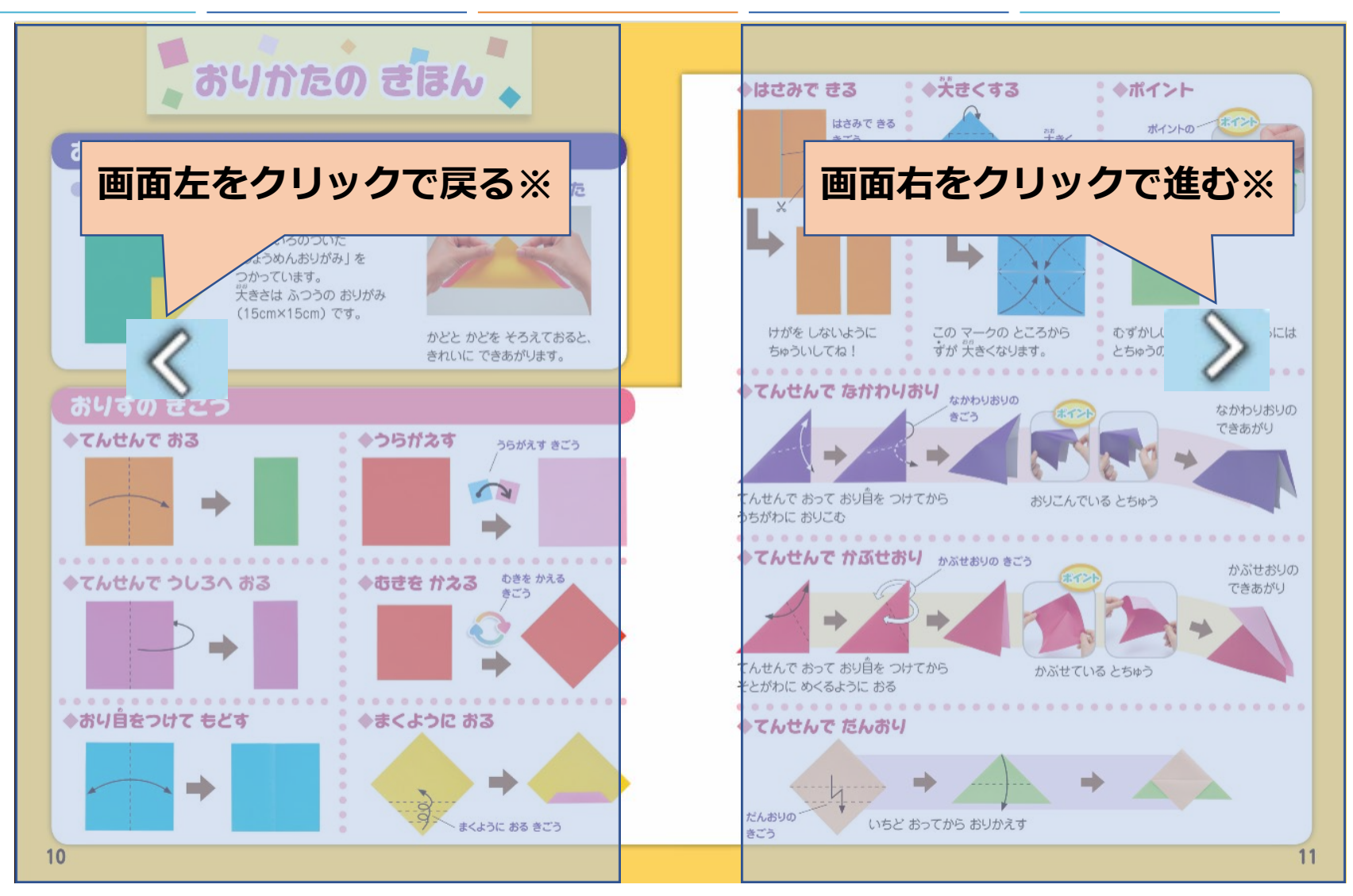

### **※左綴じの場合。右綴じの場合は、画面左をクリックして進みます。**

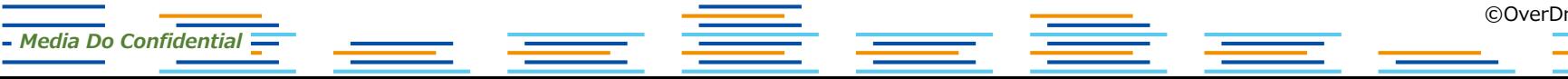

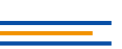

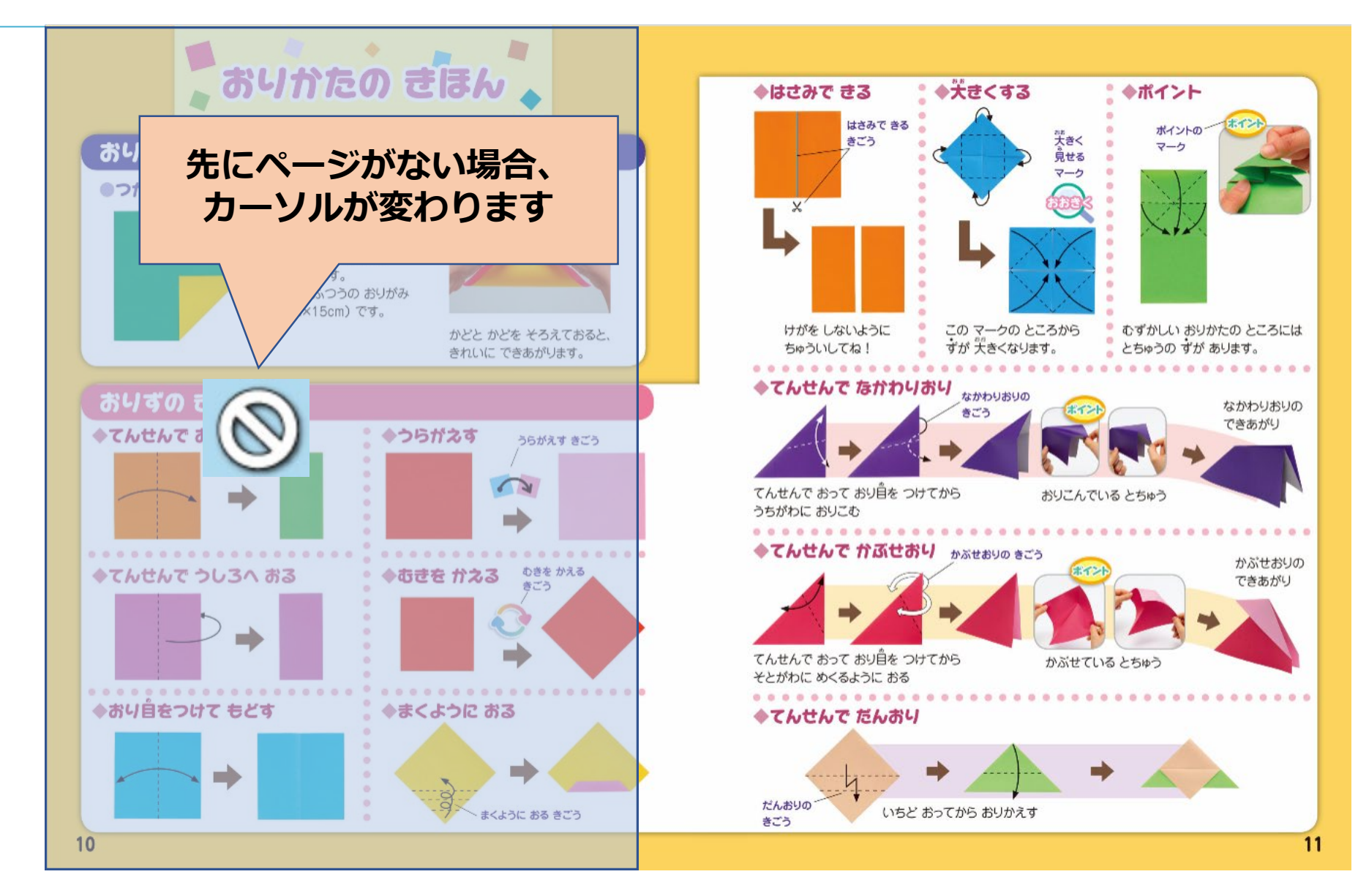

*Media Do Confidential*

©OverDrive,MediaDo

42

### **2.メニューの表示方法**

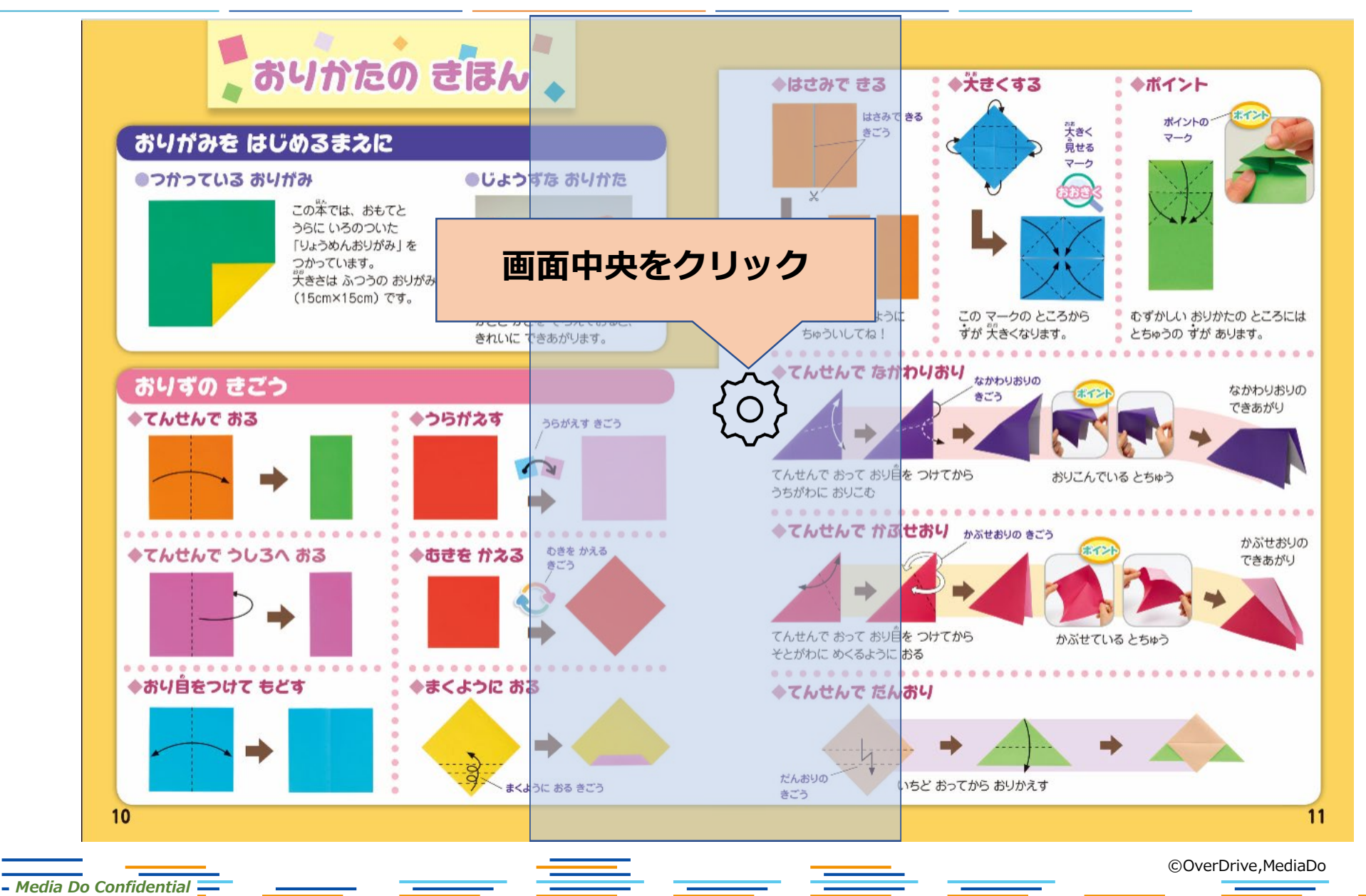

43

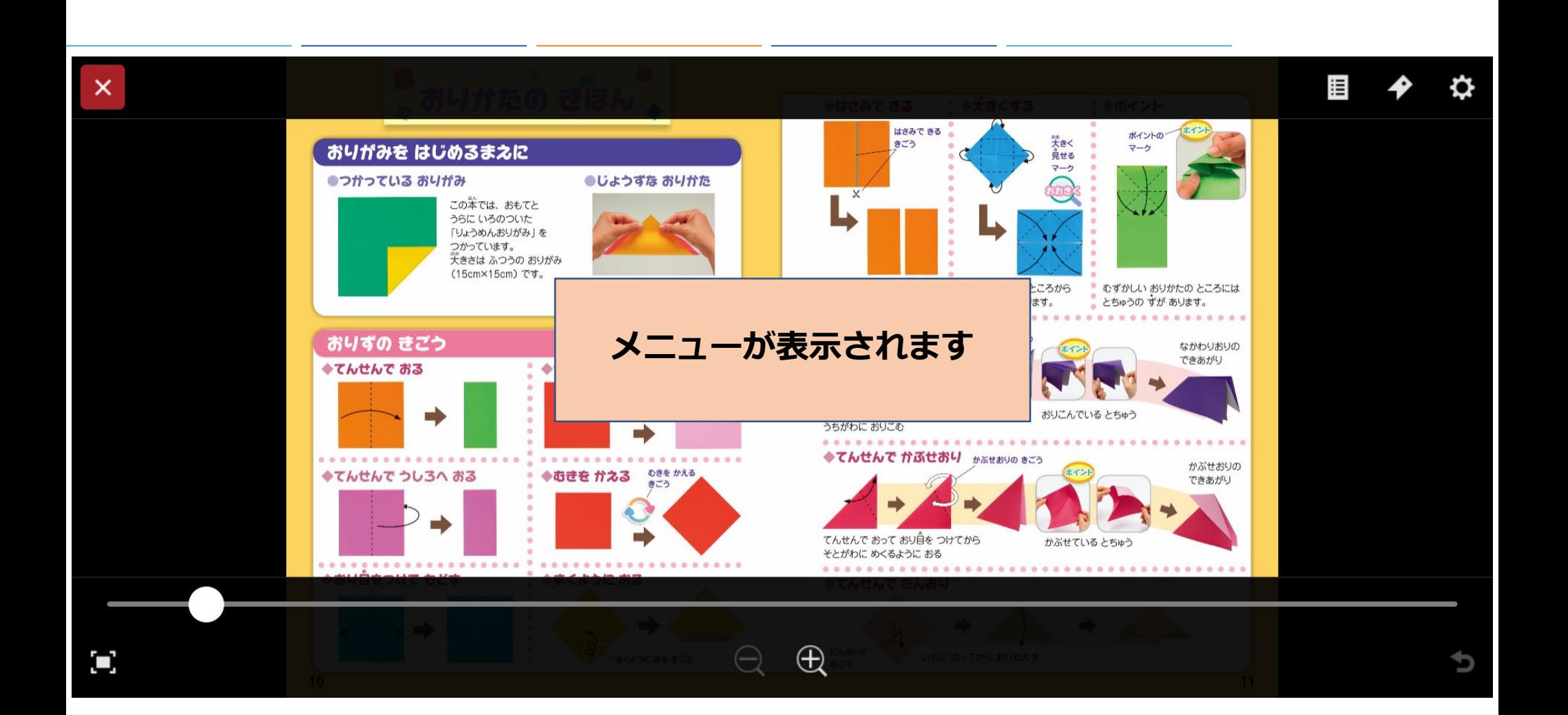

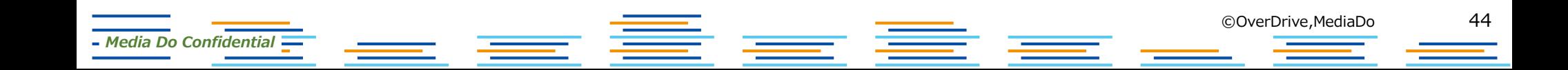

**3.メニューの各ボタン紹介**

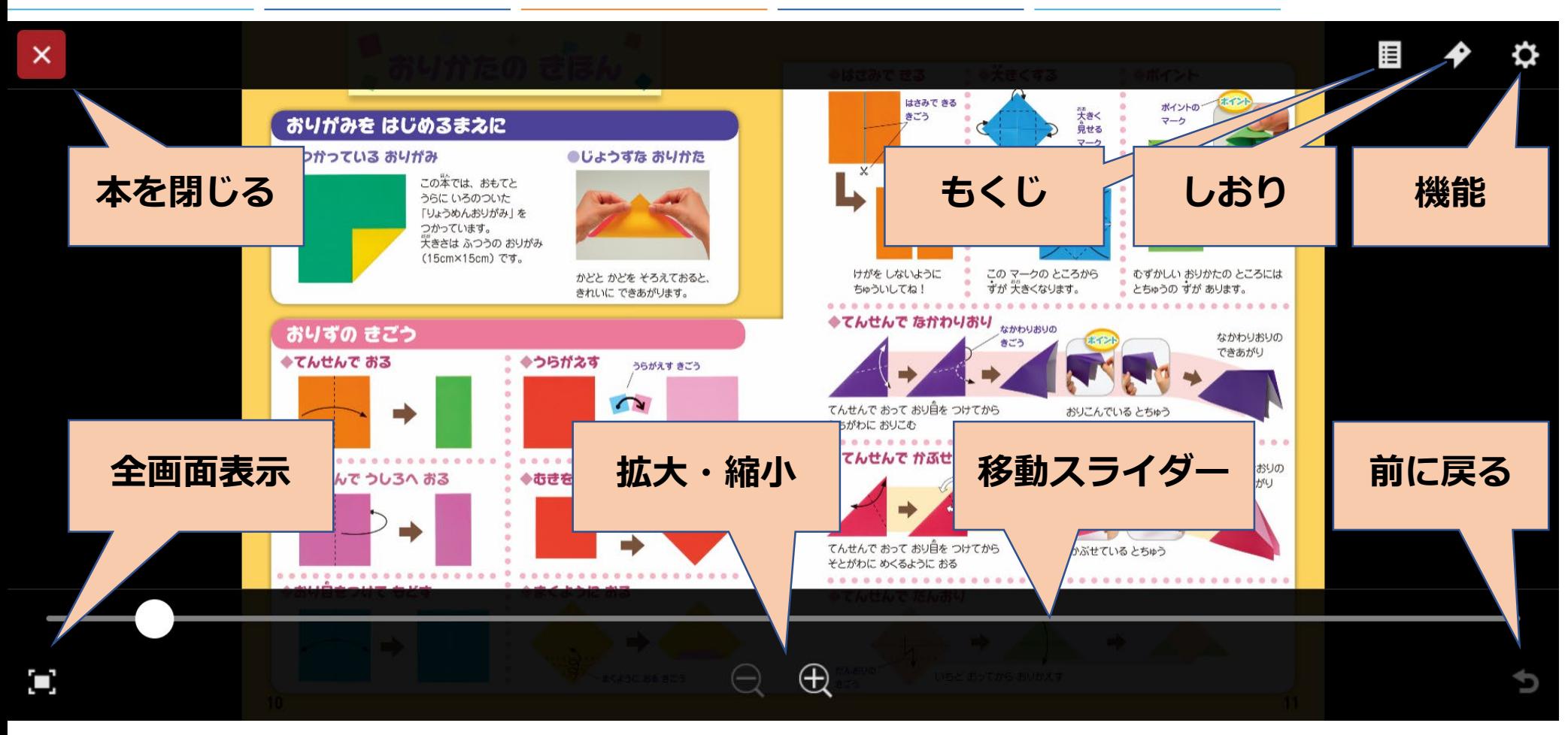

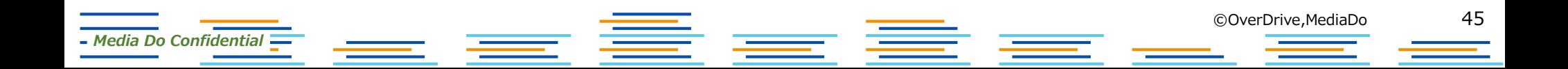

## **4.各ボタン詳細**

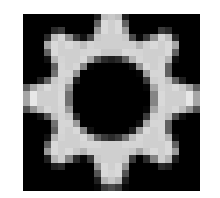

## **[機能]**

**[機能]ウィンドウを表示します。 [ヘルプ]を確認できます。**

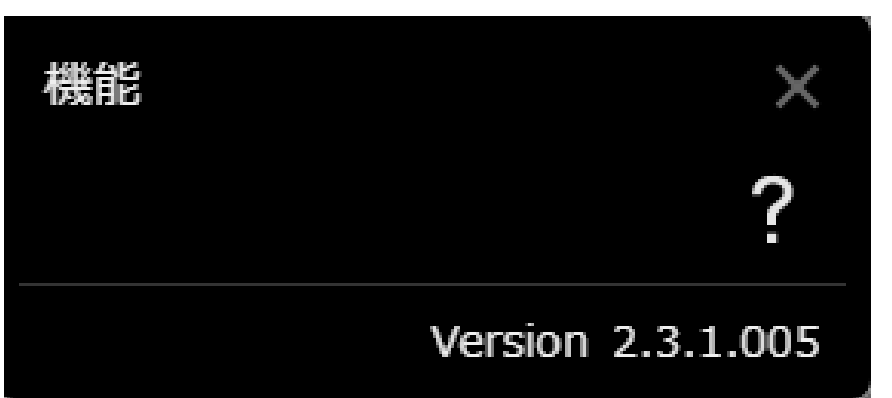

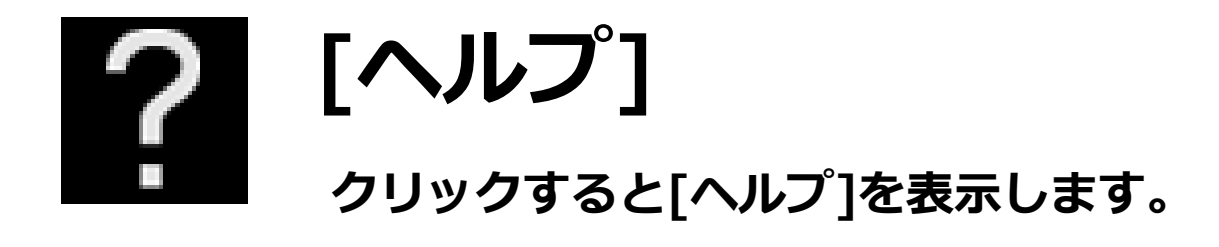

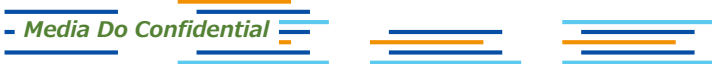

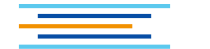

# **▼[しおり]設定**

*Media Do Confidential*

- **1.[しおり]を設定したいページになったら、 をクリックします。**
- **2.[しおり]ウィンドウが表示されたら、 をクリックします。**
- **3.ページ数が表示され、[しおり]は保存され ました。[しおり]は2ヶ所設定可能です。**

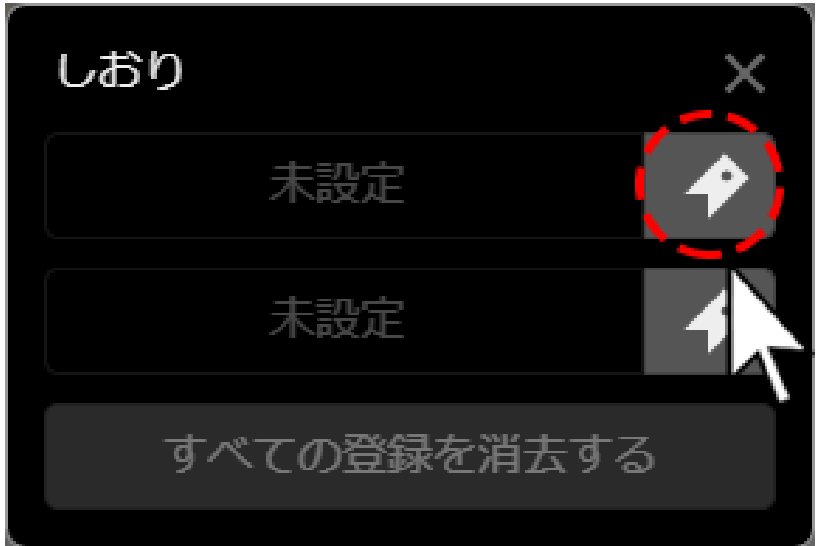

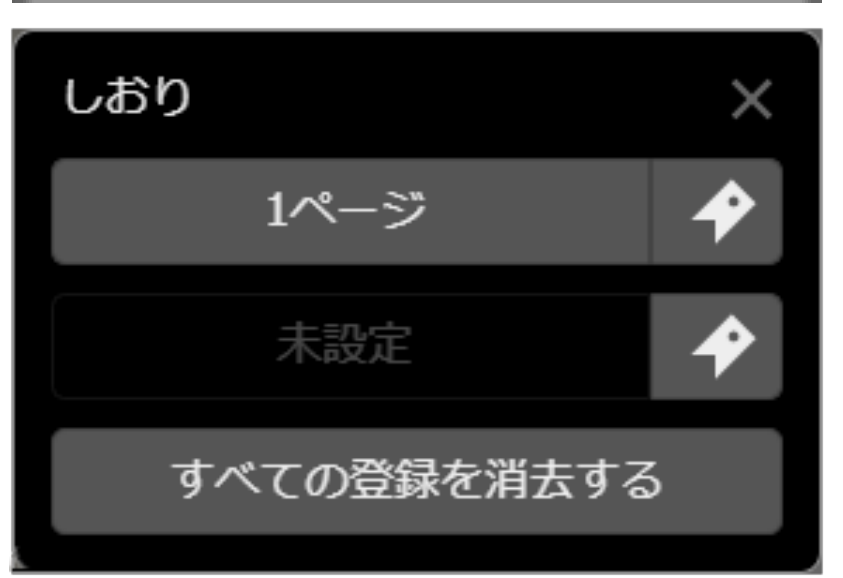

47

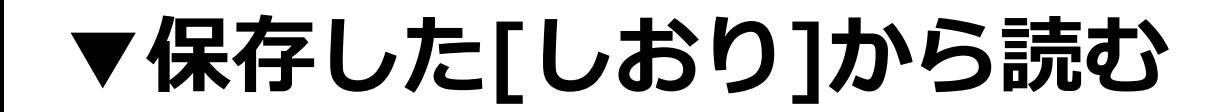

- **1.[しおり]を保存した作品を読んでいる途中で、メニューを表示させ、 を クリックします。**
- **2.[しおり]ウィンドウが表示されたら、[○ページ]ボタンをクリックすることで、保 存した箇所から作品を読み進めることができます。**

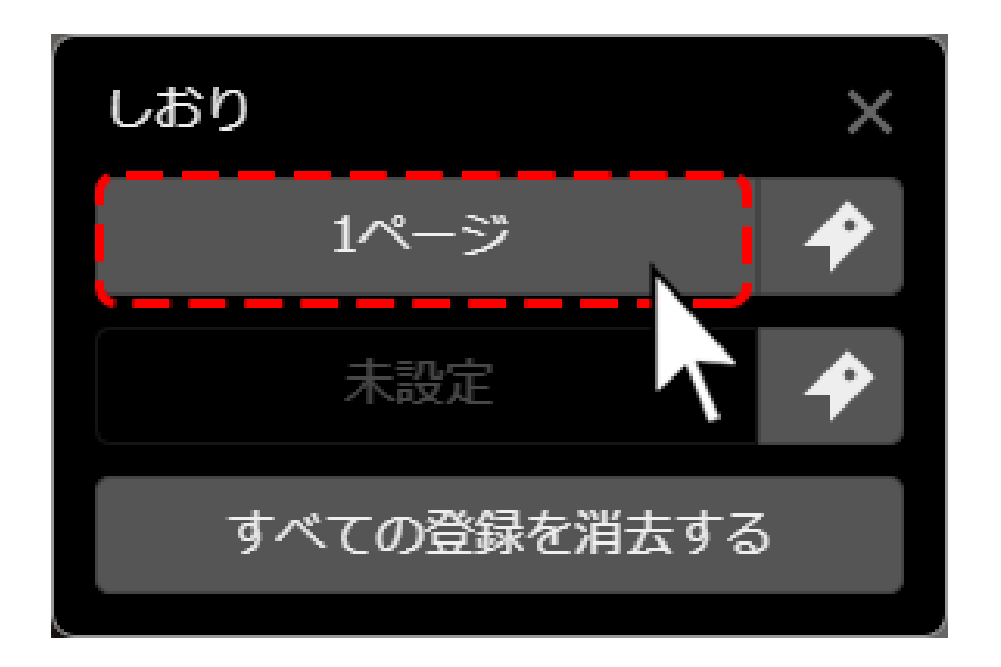

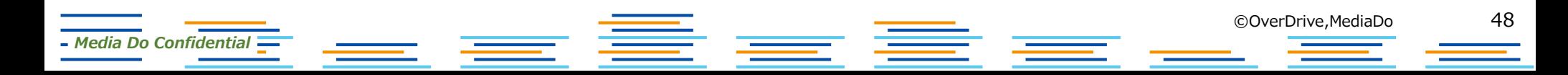

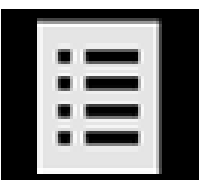

*Media Do Confidential*

# **[もくじ]**

**[もくじ]ウィンドウを表示します。 もくじに設定されているページへジャンプができます。**

# **[前に戻る]**

**[移動スライダー]での移動前のページ、[しおり]での移動前のページ、 [目次]での移動前のページ、作品内のリンクでの移動前のページ、などに戻 ります**。

■ 重

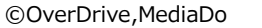

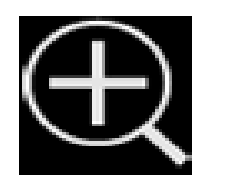

**[拡大]**

**クリックするとページが拡大します。 画面上をダブルクリックすると、元の大きさに戻ります。**

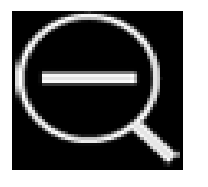

**[縮小]**

**クリックするとページが縮小します。 画面上をダブルクリックすると、元の大きさに戻ります。**

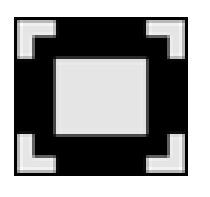

## **[全画面表示]**

**クリックすると全画面表示になります。[ESC]キーを押すと、元の表示 に戻ります。**

= 章

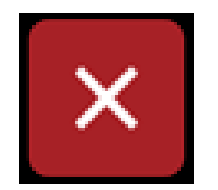

*Media Do Confidential*

# **[本を閉じる]**

**クリックすると本を閉じます。**

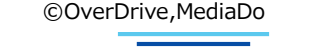

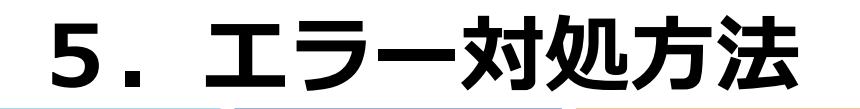

## **▼通信エラー3000について**

**通信エラー3000が表示され、閲覧できなくなった場合は、通信状況のよいとこ ろで、 [通信エラー3000]ダイヤログにある[再接続]ボタンをクリックしてく ださい。**

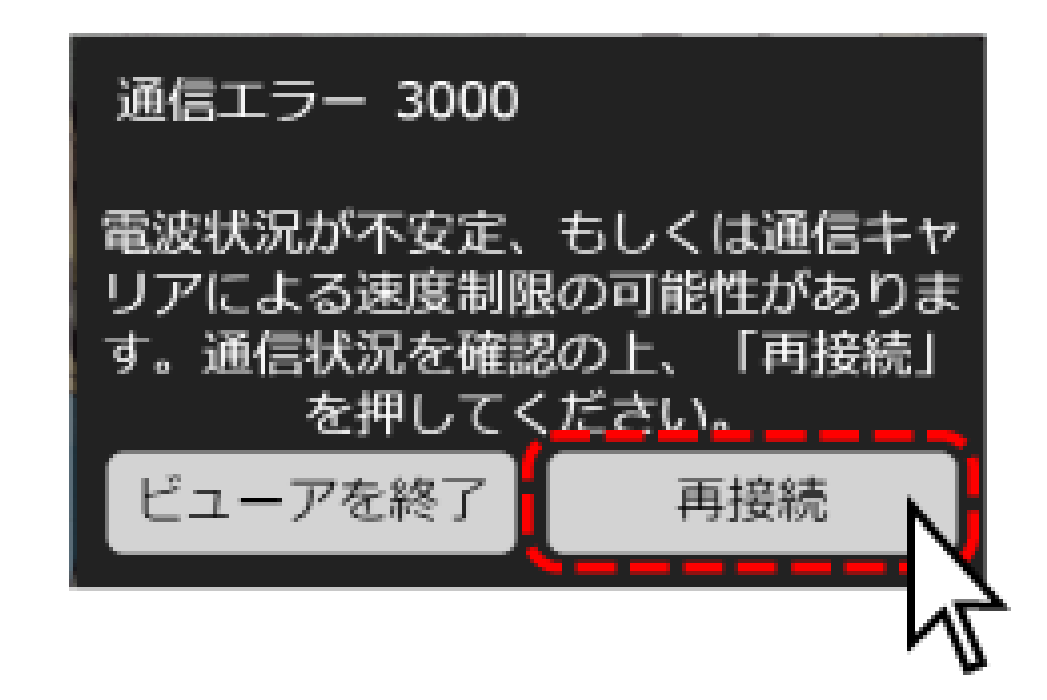

主章

*Media Do Confidential*

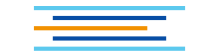

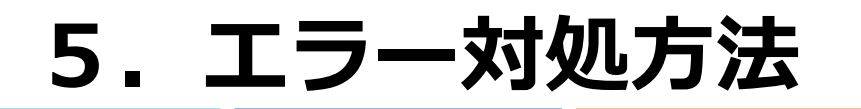

## **▼通信エラー3000について**

**再度、通信エラー3000にて閲覧できない場合は、[通信エラー3000]ダイヤロ グにある[ビューアを終了]ボタンをクリックし、一度サイトへ戻ってから、作 品一覧にある[読む]などのボタンをクリックして、改めて閲覧を行ってくださ い。**

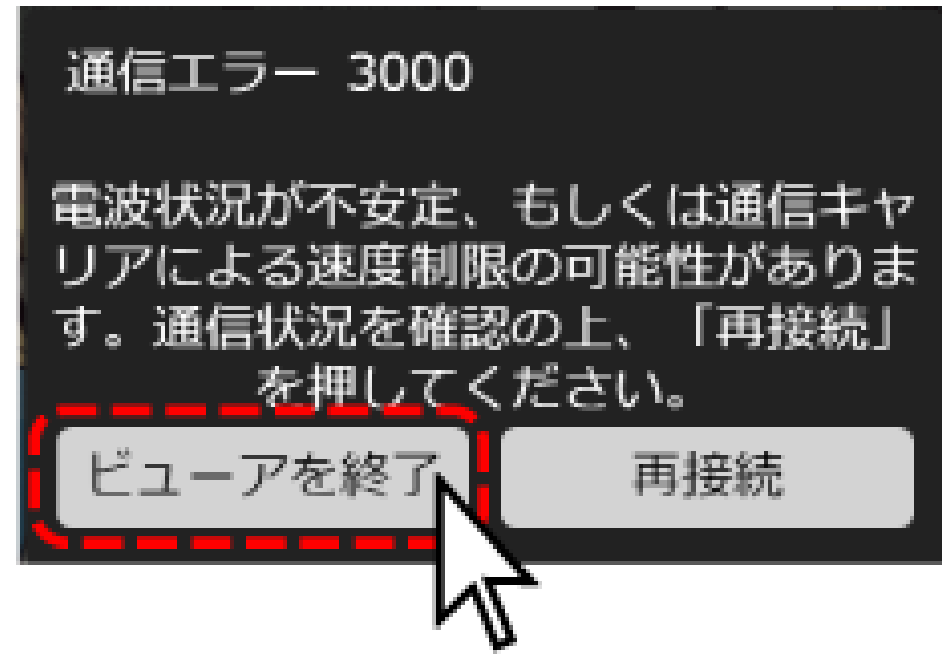

三重

*Media Do Confidential*

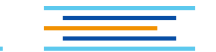